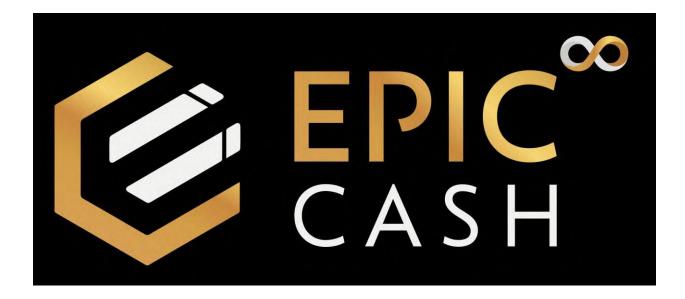

### TABLE OF CONTENTS

- A. Installing the GUI Wallet (Windows)
- B. Installing the Vite Desktop Wallet (Windows)
- C. Sending BTC to the Vite Desktop Wallet (Windows)
- D. Exchanging BTC for Epic Cash on the Vite Desktop Wallet (Windows)
- E. Sending Epic Cash from the Vite Desktop Wallet (Windows) to the GUI Wallet (Windows)
- F. Installing the Vite Wallet (Mobile/Android)
- G. Sending BTC to the Vite Wallet (Mobile/Android)
- H. Exchanging BTC for Epic Cash on the Vite Wallet (Mobile/Android)

### A. Installing the GUI Wallet (Desktop/Windows)

- 1. Go to https://epiccash.com/
- 2. Click on **Downloads**

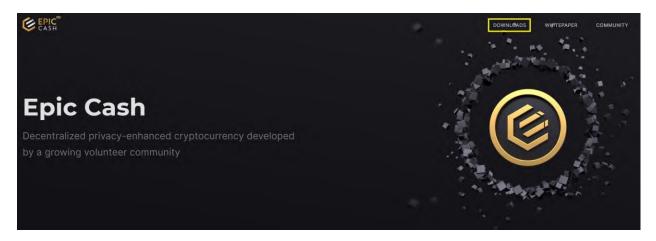

3. Click on Windows

| € EPIC <sup>®</sup><br>CASH                         | DOWNLOADS | WHITEPAPER | COMMUNITY |
|-----------------------------------------------------|-----------|------------|-----------|
|                                                     |           |            |           |
|                                                     |           |            |           |
| Downloads                                           |           |            |           |
| View instructions for validating digital signatures |           |            |           |
|                                                     |           |            |           |
|                                                     |           |            |           |
| Windows MacOS Linux Mobile                          |           |            |           |

4. Click on Epic GUI Wallet (Standalone)

| Windows |                                |         |     |
|---------|--------------------------------|---------|-----|
|         | L Epic GUI Wallet (Standalone) | 4.0.5   |     |
|         | 🛓 epic-wallet-cli              | 3.0.0   |     |
|         | 🛓 epic-miner-opencl            | 2.3.1-1 | SIG |
|         | 🛓 epic-miner                   | 2.3.1-1 | SIG |
|         | 🛓 epic-server                  | 3.0.0   |     |
|         |                                |         |     |

5. Click on Hotfix Release for v5.0.3 Windows

| esterday<br>who-biz       | Hotfix Release for v5.0.3 Windows                                                                                                    |
|---------------------------|----------------------------------------------------------------------------------------------------|
| > v5.0.3-win<br>≻ 3484776 | This pre-release build for the Windows installer is a hotfix to resolve issues related to ngrok .                                                                               |
| Compare 💌                 | There are no changes compared to the release below, aside from an updated ngrok binary to v3 stable.<br>The file below should have a sha256sum equal to that represented below: |
|                           | EpicWallet Setup 5.0.3.exe: e8704cf76a097593e5f5b3a41fc348fce80aa8960f0b40f7e3898676809fa4e0                                                                                    |
|                           | ► Assets 3                                                                                                    |

6. Click on EpicWallet.Setup.5.0.3.exe

| lotfix Release for v5.0.3 Window                                                                         | VS (Pre-release)                             | Compare -              |
|----------------------------------------------------------------------------------------------------|----------------------------------------------|------------------------|
| who-biz released this yesterday 🚫 v5.0.3-win 😽 3484776                                                   |                                              |                        |
| nis pre-release build for the Windows installer is a hotfix to resolve                                   | e issues related to ngrok .                  |                        |
| ere are no changes compared to the release below, aside from a                                           | n updated ngrok binary to v3 stable.         |                        |
| e file below should have a sha256sum equal to that represented                                           | below:                                       |                        |
|                                                                                                    |                                              |                        |
| picWallet Setup 5.0.3.exe: e8704cf76a097593e5f5b3a41fc348fc                                              | ce80aa8960f0b40f7e3898676809fa4e0            |                        |
|                                                                                                    | ce80aa89601064017e38986768091a4e0            |                        |
|                                                                                                    | ce8Uaa896UtUb4Ut7e38986768U9ta4eU            |                        |
| EpicWallet Setup 5.0.3.exe : e8704cf76a097593e5f5b3a41fc348fo<br>Assets 3<br>@EpicWallet.Setup.5.0.3.exe | 2280aa896010b4017e38986768091a4e0<br>81.8 MB | yesterday              |
| Assets 3                                                                                                 |                                              | yesterday<br>yesterday |

- 7. Open your **Downloads folder.**
- 8. Double click on EpicWallet.Setup.5.0.3

### 9. Click on Install

| EpicWallet Setup                                         |                   | -         |           | ×    |
|----------------------------------------------------------|-------------------|-----------|-----------|------|
| Choose Installation Options                              |                   |           |           | 0    |
| Who should this application be installed for?            |                   |           |           | 0    |
| Please select whether you wish to make this software ava | ilable to all use | rs or jus | st yourse | lf   |
| O Anyone who uses this computer (all users)              |                   |           |           |      |
| Only for me ( )                                          |                   |           |           |      |
|                                                          |                   |           |           |      |
| Fresh install for current user only.                     |                   |           |           |      |
| EpicWallet 5,0,3                                         |                   |           |           |      |
|                                                          | Insta             |           | Car       | icel |

#### 10. Click on Finish

| SepicWallet Setup | - 🗆 🚿                                                                           |
|-------------------|---------------------------------------------------------------------------------|
|                   | Completing EpicWallet Setup                                                     |
|                   | EpicWallet has been installed on your computer.<br>Click Finish to close Setup. |
|                   |                                                                                 |
|                   | Run EpicWallet                                                                  |
|                   |                                                                                 |
|                   |                                                                                 |
|                   |                                                                                 |
|                   | < Back Finish Cancel                                                            |

#### 11. Click on Create new wallet

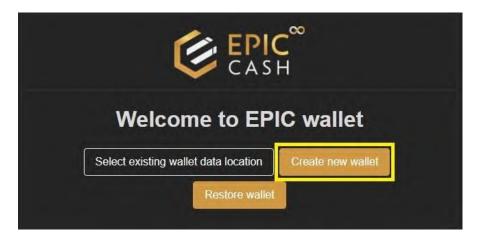

12. Enter the name of your wallet under **Profile**. Use only lowercase letters. Do not use any highercase letters, numbers or special characters.

| CASH                                                  |  |  |  |
|-------------------------------------------------------|--|--|--|
| Create a New Wallet.                                  |  |  |  |
| Profile                                               |  |  |  |
| default                                               |  |  |  |
| Only lower case letters from a-z, Set a new password* |  |  |  |
| Enter password again                                  |  |  |  |
| Custom settings     Back     Create new wallet        |  |  |  |

13. Enter your password under **Set a new password** and confirm your password under **Enter password again**.

| EPIC <sup>®</sup><br>CASH                             |
|-------------------------------------------------------|
| Create a New Wallet.                                  |
| Profile*                                              |
| support                                               |
| Only lower case letters from a-z, Set a new password* |
|                                                       |
| Enter password again*                                 |
|                                                       |
| ➤ Custom settings                                     |
| Create new wallet                                     |

### 14. Click on **Create new wallet**.

| CASH                                            |                        |  |  |
|-------------------------------------------------|------------------------|--|--|
|                                                 | Create a New Wallet.   |  |  |
| Profile*                                        |                        |  |  |
| support                                         |                        |  |  |
| Only lower case letters fro<br>Set a new passwo |                        |  |  |
| ******                                          |                        |  |  |
| Enter password a                                | gain*                  |  |  |
|                                                 |                        |  |  |
| Custom settings                                 |                        |  |  |
|                                                 | Back Create new wallet |  |  |

## 15. Write down your seed phrase and keep it in a safe place.

| CASH                                                             |
|------------------------------------------------------------------|
| Seed Phrase                                                      |
| Important! Please backup your seed phrase to restore your wallet |
|                                                                  |
|                                                                  |
|                                                                  |
|                                                                  |
|                                                                  |
| Login                                                            |

# 16. Click on Login.

| CASH                                                             |
|------------------------------------------------------------------|
| Seed Phrase                                                      |
| Important! Please backup your seed phrase to restore your wallet |
|                                                                  |
|                                                                  |
| Login                                                            |

17. Enter the name of your wallet in the **Profile** text box.

|         |       | CASH              | 00      |
|---------|-------|-------------------|---------|
| Profile |       |                   |         |
| default |       |                   |         |
| Passwoi | rd    |                   |         |
| *****   | ő.    |                   |         |
|         | Login | Create new wallet | Recover |

18. Enter your password in the **Password** text box.

|          | CASH              | 00      |
|----------|-------------------|---------|
| Profile  |                   |         |
| support  |                   |         |
| Password |                   |         |
| •••••    |                   |         |
| Login    | Create new wallet | Recover |

19. Click on **Login**.

|          | EPIC <sup>®</sup><br>CASH |
|----------|---------------------------|
| Profile  |                           |
| support  |                           |
| Password |                           |
| ••••••   |                           |
| Logir    | Create new wallet Recover |

## 20. Enter your name under **Your name**.

|                                                                | € EPIC CASH     |   |
|----------------------------------------------------------------|-----------------|---|
|                                                                | SETUP ASSISTANT |   |
| 1)                                                             | 2               | 3 |
| Account information                                            |                 |   |
| Name is only internally used                                   |                 | ] |
| Keybase                                                        |                 |   |
| If you have a Keybase Account, you can enter it here. Language |                 |   |
| English                                                        |                 | * |
|                                                                | Next step ④     |   |

|                                                                   | <b>EPIC</b> <sup>∞</sup><br>CASH<br>SETUP ASSISTANT |   |
|-------------------------------------------------------------------|-----------------------------------------------------|---|
| 1                                                                 | 2                                                   | 3 |
| Account information                                               |                                                     |   |
| Epic Cash Help Desk<br>Name is only internally used<br>Keybase    |                                                     |   |
| If you have a Keybase Account, you can enter it here.<br>Language |                                                     |   |
| English                                                           |                                                     | v |

21. Select the language of your preference from the Language drop-down list.

### 22. Click on Next step.

|                                                          | CASH            |   |   |
|----------------------------------------------------------|-----------------|---|---|
|                                                          | SETUP ASSISTANT |   |   |
| 1                                                        | 2               | 3 |   |
| Account information Your name*                           |                 |   |   |
| Epic Cash Help Desk Name is only internally used Keybase |                 |   |   |
| If you have a Keybase Account, you can enter it here.    |                 |   |   |
| English                                                  |                 |   | ~ |
|                                                          | Next step 🤿     |   |   |

## 23. Click on the **Node Server** drop-down list and select **External node server**.

| CASH                                                                                                    |
|----------------------------------------------------------------------------------------------------|
| SETUP ASSISTANT                                                                                                    |
|                                                                                                    |
| Network node<br>Your wallet requires a network node to send and receive transactions.<br>You can choose between the built-in node server and an external node server.<br>If you are not sure which one to use, then leave the settings as they are. |
| Node Server* External node server                                                                                                    |
| Node Server Address*                                                                                                    |
|                                                                                                    |

## 24. Under Node Server Address enter: https://fastepic.eu:3413

| CASH                                                                                                    |
|----------------------------------------------------------------------------------------------------|
| SETUP ASSISTANT                                                                                                    |
| 13                                                                                                    |
| Network node                                                                                                    |
| Your wallet requires a network node to send and receive transactions.<br>You can choose between the built-in node server and an external node server.<br>If you are not sure which one to use, then leave the settings as they are. |
| Node Server*                                                                                                    |
| External node server                                                                                                    |
| Node Server Address* https://fastepic.eu:3413                                                                                                    |
|                                                                                                    |

### 25. Click on Next step.

| CASH                                                                                                    |   |
|----------------------------------------------------------------------------------------------------|---|
| SETUP ASSISTANT                                                                                                    |   |
|                                                                                                    |   |
| Network node<br>Your wallet requires a network node to send and receive transactions.<br>You can choose between the built-in node server and an external node server. |   |
| If you are not sure which one to use, then leave the settings as they are.                                                                                            |   |
| External node server                                                                                                    | ~ |
| Node Server Address"                                                                                                    |   |
| https://fastepic.eu:3413                                                                                                    |   |
|                                                                                                    |   |

#### 26. Click on Next step.

| _ | r field blank if you don't want to use this service.                                                                            |
|---|----------------------------------------------------------------------------------------------------|
| n | icbox.epic.tech                                                                                                    |
| ( | box Web Address                                                                                                    |
|   |                                                                                                    |
|   | Transactions are fully encrypted which assures a private transaction exchanged between the sender and receiver.                 |
|   | This system does not anonymize your IP and a VPN is recommended for IP address privacy.                                         |
|   | If both wallets are online when a transaction is created, the process takes place immediately.                                  |
|   | sender is online.                                                                                                    |
|   | The receiver signs the transaction and responds with a confirmation back to the sender which 'finalizes' the transaction if the |
|   | Transactions are sent to the Epicbox server and delivered to the recipient as soon as the receiver's wallet is online.          |
|   | How it works:                                                                                                    |
|   | Relay servers such as epicbox.epic.tech and others to come later are provided by our community.                                 |
|   | This is accomplished securely and privately by using an external relay server called "Epicbox"                                  |
|   | EPIC addresses provide an easy way to send EPIC when the receiving wallet is offline.                                           |
|   |                                                                                                    |

#### 27. Click on Save and Finish.

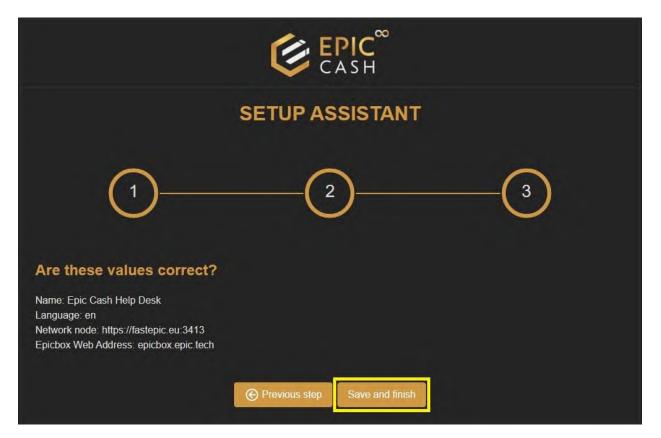

28. The external node is not synched with its peer nodes. That's OK. Let's move on to the next step.

| EpicWallet                   |                    |                                               |            |                        |              |               | - ¤ ×         |
|------------------------------|--------------------|-----------------------------------------------|------------|------------------------|--------------|---------------|---------------|
| Menu Application             | Æ                  |                                               |            |                        |              |               | \$\$ ~ ♠      |
| GENERAL                      | 1                  |                                               |            |                        |              |               |               |
| Dashboard                    | Dashboard          |                                               |            |                        |              |               |               |
| Address Book SEND Sond       | ED Howd            | <b>y, Epic Cash H</b><br>9: 0.00 EPIC ~\$0.00 | elp Desk   |                        |              | Progress: 0 / |               |
| Finalize offline transaction |                    |                                               |            |                        |              |               |               |
| Receive                      | Spendable:<br>0    | Awaiting con<br><b>O</b>                      | firmation. | Unconfirmed<br>O       |              | Locked<br>O   |               |
| Import offline transaction   | Transactions Coins |                                               |            |                        |              |               |               |
| ③ About                      | Transactions       |                                               |            |                        |              |               | C Refresh     |
| 옫? Help                      | Received Send      |                                               |            |                        |              | Sear          | ch            |
|                              | # Transaction ID   | Creation date                                 | Receiver   | Payment proof          | Amount (fee) | Status        | Transfer Type |
|                              |                    |                                               | waiting    | for node to be synced. |              |               |               |
|                              |                    |                                               |            |                        |              |               | Page 1 of 0   |
| 🕒 Log out                    |                    |                                               |            |                        |              |               |               |

## 29. Click on Log out.

| EpicWallet     Menu Application                       |                           |                             |                  |              |                                                                                                    | - ø ×          |
|-------------------------------------------------------|---------------------------|-----------------------------|------------------|--------------|----------------------------------------------------------------------------------------------------|----------------|
| ٢                                                     | Æ                         |                             |                  |              |                                                                                                    | \$°~ ↓         |
| GENERAL                                               | Dashboard                 |                             |                  |              |                                                                                                    |                |
| Address Book  SENO Send  Finalize offline transaction | Howdy, Epic C             | Cash Help Desk              |                  |              | Node (https://fas<br>Internal node sync status<br>Vection:<br>Prees:<br>Status:<br>Progress: 0 / 0 (0%) | lepic.eu:3413) |
| RECEIVE                                               | Spendable<br>0            | Awaiting confirmation:<br>0 | Unconfirmed<br>0 |              | Locked<br>O                                                                                             |                |
| Import offline transaction                            | Tiansactions Coins        |                             |                  |              |                                                                                                    |                |
| <ul> <li>About</li> <li>About</li> </ul>              | Received Send             |                             |                  |              | Search                                                                                                  | C Refresh      |
|                                                       | # Transaction ID Creation | n date Receive              | er Payment proof | Amount (fee) | Status Transfer Type                                                                                    |                |
|                                                       |                           |                             |                  |              |                                                                                                    |                |
|                                                       |                           |                             |                  |              |                                                                                                    | Page 1 of 0    |
| 🕒 Log out                                             |                           |                             |                  |              |                                                                                                    |                |

30. Log in again using your wallet's name and password. Under **Profile** enter your wallet's name (not your name). And under **Password** enter your password.

|          | € EPIC CASH               |
|----------|---------------------------|
| Profile  |                           |
| default  |                           |
| Password |                           |
| *****    |                           |
| Login    | Create new wallet Recover |
|          |                           |

31. Your wallet is now synched with its peer nodes. Congratulations! You have successfully installed your GUI wallet. Now let's install the Vite Desktop Wallet for Windows.

| EpicWallet<br>Menu Application          |                    |                     |          |                   |              |                 |                       | - Ø ×         |
|-----------------------------------------|--------------------|---------------------|----------|-------------------|--------------|-----------------|-----------------------|---------------|
| ٢                                       | e                  |                     |          |                   |              |                 |                       | <b>寧~</b>     |
| GENERAL                                 | Dashboard          |                     |          |                   |              |                 |                       |               |
| Dashboard                               | Busilbourd         |                     |          |                   |              |                 |                       |               |
| Address Book                            |                    |                     |          |                   |              |                 | ode (https://faste    | epic.eu:3413) |
| SEND                                    | ED Howdy,          | Epic Cash Help      | Desk     |                   |              | Versio<br>Peers | n: MW/Epic 3.3.2      |               |
| Send                                    |                    |                     |          |                   |              |                 | chain Height: 1978711 |               |
| Finalize offline transaction<br>RECEIVE |                    |                     |          |                   |              |                 |                       |               |
| Receive                                 | Spendable:<br>0    | Awaiting confi<br>0 | mation   | Unconfirmed:<br>0 |              | Locked<br>O     |                       |               |
| 별 Import offline transaction            |                    |                     |          |                   |              |                 |                       |               |
| MISC                                    | Transactions Coins |                     |          |                   |              |                 |                       |               |
| About                                   | □ Transactions     |                     |          |                   |              |                 |                       | C Refresh     |
| 온? Help                                 | Received Send      |                     |          |                   |              |                 | Search                |               |
|                                         | # Transaction ID   | Creation date       | Receiver | Payment proof     | Amount (fee) | Status          | Transfer Type         |               |
|                                         |                    |                     |          | Ø                 |              |                 |                       |               |
|                                         |                    |                     |          | 0                 |              |                 |                       |               |
|                                         |                    |                     |          |                   |              |                 |                       | terra i       |
|                                         |                    |                     |          |                   |              |                 |                       | Page 1 of 0   |
| 🕒 Log out                               |                    |                     |          |                   |              |                 |                       |               |

## B. Installing the Vite Desktop Wallet (Windows)

- 1. Go to <u>https://vitex.net/</u>
- 2. Click on **Downloads**.

|                     |                 |             | ViteX                           |        |                                                              |
|---------------------|-----------------|-------------|---------------------------------|--------|--------------------------------------------------------------|
| (                   | Cross-Chain DI  | =X By the ( | Community, For the              | - Co   | mmunity                                                      |
|                     |                 |             | Sommarily, 1 of the             |        | initiatinty                                                  |
|                     |                 | User Guide  | Start Trading Now               |        |                                                              |
|                     |                 | User Guide  | Start Hading Now                |        |                                                              |
| 🛞 CoinMarketCap 🚁 🖙 | sinGecko        |             |                                 |        |                                                              |
| Pair                | Last Price      | 24H %Change | VX Staking APR                  | : 9 9  | 10                                                           |
| HNS/USDT            | 0.240000 USDT   | +9.09 %     | Total Stake: 22323341.49 VX     |        | Staking Ratio: 83.83 %                                       |
|                     |                 |             | VX Mining<br>60000              |        | VX Market Cap: 33 BTC                                        |
| PEG/BTC             | 0.000000031 BTC | 0.00 %      | 50000                           |        |                                                              |
| PRV/USDT            | 2.6990 USDT     | 0.00 %      | 30000 20000                     |        |                                                              |
| VITE/BTC            | 0.00000077 BTC  | +6.94 %     | 10000<br>0<br>Oct 2019 Mar 2021 | Aug 20 | 22 Jan 2024 Jun 2025                                         |
|                     |                 |             | Staking Calculator              |        |                                                              |
| VITE/USDT           | 0.02004 USDT    | +12.08 %    | Staking Period:                 | 1 Ye   | ar / 6 Months / 1 Month / 1 Week / 1 Day                     |
| VX/BTC              | 0.00000130 BTC  | +17.12 %    | VX Staking Amount               |        | Rewards (365 Day)                                            |
| 10//UODT            | 0.0000 UODT     | 11 70 12    | 10000                           | ->     | <ul> <li>0.00224110 ETH</li> <li>11.76668385 USDT</li> </ul> |
| VX/USDT             | 0.0330 USDT     | +4.76 %     |                                 |        | • 0.00054750 BTC                                             |
|                     |                 |             | Current Market Value: \$ 329.98 |        | Current Market Value: \$ 29.82                               |

3. Click on Vite Desktop Wallet.

| Vite | εX                     | Т               | rade Mining | Rewards Support V Downloa             | ad 🗸 i             | FAQ API                                                                              |
|------|------------------------|-----------------|-------------|---------------------------------------|--------------------|--------------------------------------------------------------------------------------|
|      |                        |                 |             | Vite X Vite A                         | vpp<br>Desktop Wal | llet                                                                                 |
|      | C                      | Cross-Chain DE  | EX By the   | Community, For th                     | ne Co              | mmunity                                                                              |
|      |                        |                 |             |                                       |                    |                                                                                      |
|      |                        |                 | User Guide  | Start Trading Now                     |                    |                                                                                      |
|      | 🛞 CoinMarketCap 🍘 Coin | Gecko           |             |                                       |                    |                                                                                      |
|      | Pair                   | Last Price      | 24H %Change | VX Staking API                        | R: 9               | %                                                                                    |
|      | HNS/USDT               | 0.240000 USDT   | +9.09 %     | Total Stake: 22323341.49 VX           |                    | Staking Ratio: 83.83 %                                                               |
|      | PEG/BTC                | 0.000000031 BTC | 0.00 %      | VX Mining<br>60000<br>50000           |                    | VX Market Cap: 33 BTC                                                                |
|      | PRV/USDT               | 2.6990 USDT     | 0.00 %      | 40000<br>30000<br>20000<br>10000      |                    |                                                                                      |
|      | VITE/BTC               | 0.0000077 BTC   | +6.94 %     | 0-<br>Oct 2019 Mar 2021               | Aug 20             | )22 Jan 2024 Jun 2025                                                                |
|      | VITE/USDT              | 0.02004 USDT    | +12.08 %    | Staking Calculator<br>Staking Period: | 1 Ye               | ear / 6 Months / 1 Month / 1 Week / 1 Day                                            |
|      | VX/BTC                 | 0.00000130 BTC  | +17.12 %    | VX Staking Amount                     |                    | Rewards (365 Day)                                                                    |
|      | VX/USDT                | 0.0330 USDT     | +4.76 %     | 10000                                 | ] →                | <ul> <li>0.00224110 ETH</li> <li>11.76668385 USDT</li> <li>0.00054750 BTC</li> </ul> |
|      |                        |                 |             | Current Market Value: \$ 330.00       |                    | Current Market Value: \$ 29.82                                                       |

## 4. Click on Vite-Desktop-Wallet-1.6.9-win.exe

| 6.9 (2022-09-26)                                |           |              |
|-------------------------------------------------|-----------|--------------|
| uild                                            |           |              |
| • update submodule (7207efe)                    |           |              |
| ocs                                             |           |              |
| • changelog (9d9210c)                           |           |              |
| Assets 10                                       |           |              |
| 𝔅Vite-Desktop-Wallet-1.6.9-mac.dmg              | 87.1 MB   | Sep 26, 2022 |
| 𝔅Vite-Desktop-Wallet-1.6.9-mac.dmg.asc          | 833 Bytes | Sep 26, 2022 |
| 𝔅Vite-Desktop-Wallet-1.6.9-mac.dmg.blockmap     | 93.4 KB   | Sep 26, 2022 |
| 𝔅Vite-Desktop-Wallet-1.6.9-mac.dmg.blockmap.asc | 833 Bytes | Sep 26, 2022 |
|                                                 | 119 MB    | Sep 26, 2022 |
| 𝔅Vite-Desktop-Wallet-1.6.9-win.exe.asc          | 833 Bytes | Sep 26, 2022 |
| Vite-Desktop-Wallet-1.6.9-win.exe.blockmap      | 127 KB    | Sep 26, 2022 |
| Write-Desktop-Wallet-1.0.5-Will.exe.blockinap   | 833 Bytes | Sep 26, 2022 |
| Wite-Desktop-Wallet-1.6.9-win.exe.blockmap.asc  |           | Sep 26, 2022 |
|                                                 |           | 5CP 20, 2022 |

- 5. Open your **Downloads folder.**
- 6. Double click on Vite-Desktop-Wallet-1.6.9-win

### 7. Click on I understand.

| BTC          |                |          | @ VITE / BTC-000 % X5.0 |                            |            |            |                            | All Buy Se | all Group 8 digits + |           |
|--------------|----------------|----------|-------------------------|----------------------------|------------|------------|----------------------------|------------|----------------------|-----------|
|              |                |          | Wite Gateway            | 0.00000073 \$0.01          | 0.00000000 | 0.00000079 | 0.00000073 0.123 BTC       |            |                      |           |
|              |                |          | 6h 📈 Indicators 😚 🖻     |                            |            |            | ка<br>вы Depth TradingView |            | 99.8                 | 0.0001097 |
| · EPIC       |                | B.679 -  |                         |                            |            |            |                            |            | 129.7                | 0.000136  |
| VITE/        |                | 0.009    |                         |                            |            |            |                            |            | 110.9                | 0.000110  |
| > ONE/       |                | 0.009    |                         |                            |            |            |                            |            | 6,384.5              | 0.006320  |
| ASK/         |                | 0.009    |                         |                            |            |            |                            |            | 2,687.9              | 0.002472  |
| VX/B         | C 🛒 0.00000130 | 17.119   |                         | Important Notice           |            |            |                            |            | 273.4                | 0.000248  |
| = IDNA       | BTC 0.00000012 | -79,669  |                         |                            |            |            |                            |            | 134.8                | 0.000121  |
| BIS/8        | TC 0.00000100  | 0.009    |                         |                            |            |            | 0.000000                   | 0.00000089 | 327.5                | 0.000291  |
| WAVE         | S/BTC 0.000666 | 0.00%    |                         |                            |            |            |                            |            | 512.3                | 0.000450  |
| PEG/         |                | 0.00%    |                         |                            |            |            |                            |            | 3,470.2              | 0.003019  |
| ANK          |                | -60159%  |                         |                            |            |            |                            |            | 6,329.2              | 0.005443  |
| TERA         |                | 0.00%    |                         |                            |            |            |                            |            | 9,492.4              | 0.008068  |
| PASC         |                | -40,001  |                         | By accessing ViteX, you ag | ree to our |            |                            |            | 438.6                | 0.000355  |
| BAN/<br>ERG/ |                | -12.501  |                         | and                        |            |            |                            |            | 16,208.4             | 0.012966  |
| × XGM/       |                | 0.00%    |                         |                            |            |            |                            |            | 1,673.0              | 0.001304  |
| XRP/         |                | 0.009    |                         |                            | _          | 1          |                            |            | 0.000000734 \$0.0    | 1         |
| · DERC       | /BTC 0.0003005 | 0.00%    |                         | l unde                     | rstand     |            |                            |            | 142.8                | 0.000105  |
|              |                | 0.00%    |                         |                            |            |            |                            |            | 1,907.4              | 0.001392  |
| × XLM/       | TC 0.00000733  | 0.009    |                         |                            |            |            |                            |            | 14.472.6             | 0.001372  |
|              |                |          |                         |                            |            |            |                            |            | 3,533.3              | 0.010273  |
|              |                |          | Limit                   |                            | Becom      |            |                            |            | 2,324,899.6          | 1.534433  |
|              |                |          | Buy VITE                | 🖂 📄 0 BTC-000              | Sell VITE  |            | # 1 OV                     |            | 879,109.3            | 0.553838  |
|              | 73 139.3       | 20:51:49 |                         | 0.010-000                  |            |            |                            |            | 869,138,6            | 0.538865  |
|              |                | 20:51:39 | Phote(BTIC) 0.00000073  |                            |            | 0.00000073 |                            |            | 15.472.8             | 0.009283  |
|              |                | 20:11:58 |                         |                            |            |            |                            |            | 181.4                | 0.0007283 |
|              | 216.3          | 19:31:11 |                         |                            |            |            |                            |            | 199.5                | 0.000099  |
|              | 74 1613.1      | 18:31:04 |                         |                            |            |            |                            |            | 25.000.0             | 0.0007750 |
|              | 79 12128.9     | 17:56:09 |                         |                            |            |            |                            |            | 39 910 2             | 0.0077500 |

#### 8. Click on the **Wallet Icon**.

| 0.00 | 000073   VITE_BTC-000                                     |                               |                                        |                          |                                        |                   |                                        |                    |                          |
|------|-----------------------------------------------------------|-------------------------------|----------------------------------------|--------------------------|----------------------------------------|-------------------|----------------------------------------|--------------------|--------------------------|
| 1    | Exchange Open Orders Order His                            |                               |                                        |                          |                                        |                   |                                        |                    |                          |
|      | * BTC ETH VITE USDT                                       | e WITE / BTC-000 🛠 X5.0       | Last Price<br>0.00000073 <b>\$0.01</b> | 24h Change<br>0.00000000 | 24h High 24h Lov<br>0.00000079 0.00000 |                   | All Buy Se<br>Price(BTC)<br>0.00000110 | Amount(VITE)       | Total(BTC)<br>0.00010978 |
| 10   | Pair Price \$ Change% \$                                  | 6h ᄊ Indicators 🕤 🖻           |                                        |                          | 0 0 11                                 | Depth TradingView |                                        | 129.7              | 0.00013618               |
| -    | EPIC/BTC 0.00004037 0.679                                 | B-VITE/BTC-000, 360 + 00 0    |                                        |                          |                                        |                   |                                        | 110.9              | 0.00011090               |
|      | ONE/BTC 0.00000079 0.009                                  |                               |                                        |                          |                                        |                   |                                        | 6,384.5            | 0.00632065               |
|      | + ASK/BTC 0.000000200 0.009                               |                               |                                        |                          |                                        | 0.0000000         |                                        | 2,687.9            | 0.00247286               |
|      | + VX/BTC 🔗 0.00000130 17.119                              |                               |                                        |                          |                                        |                   |                                        | 273.4              | 0.00024879               |
|      | # IDNA/BTC 0.00000012 -79.664                             |                               |                                        |                          |                                        | 0.0000075         |                                        | 134.8              | 0.00012132               |
|      | * BIS/BTC 0.00000100 0.009                                |                               |                                        |                          |                                        | 0.00000073        |                                        | 327.5              | 0.00029147               |
|      | * WAVES/BTC 0.000666 0.009                                |                               |                                        |                          |                                        |                   |                                        | 512.3              | 0.00045082               |
|      | * PEG/BTC 🕋 0.000000031 0.009                             |                               |                                        |                          | n A. U                                 | 0.00000070        |                                        | 3,470.2            | 0.00301907               |
|      | * ANKR/BTC 0.00000158 -60.599                             |                               |                                        |                          |                                        |                   |                                        | 6,329.2            | 0.00544311               |
|      | TERA/BTC 0.000000013 0.009                                |                               | T. Pril                                |                          |                                        | 0.0000065         |                                        | 9,492.4            | 0.00806854               |
|      | PASC/BTC 0.00000030 -40.009<br>BAN/BTC 0.00000014 -12.509 | 🗠 Chart by TradingView        |                                        |                          |                                        |                   |                                        | 438.6              | 0.00035526               |
|      | ERG/BTC 0.0000474 -12.064                                 |                               |                                        |                          |                                        |                   |                                        | 16,208.4           | 0.01296672               |
|      | XGM/BTC 0.000000009 0.009                                 | Volume (20) 👻 🔯 🖬 36.364K h/a |                                        |                          |                                        |                   |                                        | 1,673.0            | 0.00130494               |
|      | * XRP/BTC 💰 0.0000179 0.009                               |                               |                                        |                          |                                        |                   |                                        | 0.00000073↓ \$0.01 |                          |
|      | * DERO/BTC 0.0003005 0.009                                |                               |                                        |                          |                                        |                   |                                        | 142.8              | 0.00010567               |
|      | * ETH3/BTC () 0.00000001 0.009                            | May 4: 7                      |                                        |                          |                                        |                   |                                        | 1,907.4            | 0.00139240               |
|      | XLM/BTC 0.00000733 0.009     ✓                            | 30m 1w Go to                  |                                        |                          |                                        | log auto 🔅        |                                        | 14,472.6           | 0.01027554               |
|      |                                                           | Carlor -                      |                                        |                          |                                        |                   | 0.00000070                             | 3,533.3            | 0.00247331               |
|      |                                                           | Limit                         |                                        | Becor                    |                                        |                   |                                        | 2,324,899.6        | 1.53443373               |
|      |                                                           | Buy VITE                      | 🧮 🔳 0 BTC-000                          | Sell VITE                |                                        | 🔁 🗐 O VITE        | 0.00000063                             | 879,109.3          | 0.55383885               |
|      | 0.00000073 139.3 20:51:49                                 |                               |                                        |                          | Contractory of                         |                   | 0.00000062                             | 869,138.6          | 0.53886592               |
|      | 0.00000074 224.9 20:51:39                                 | Price(ETC) 0.0000073          |                                        |                          | 0.0000073                              |                   | 0.00000060                             | 15,472.8           | 0.00928368               |
| 9    | 0.00000078 135.9 20:11:58                                 | Amount(VITE)                  |                                        |                          |                                        |                   | 0.00000055                             | 181.4              | 0.00009977               |
|      | 0.00000077 216.3 19:31:11                                 |                               |                                        |                          |                                        |                   | 0.00000050                             | 199.5              | 0.00009975               |
|      | 0.00000074 1613.1 18:31:04                                | •                             |                                        |                          |                                        |                   | 0.0000031                              | 25,000.0           | 0.00775000               |
|      | 0.00000079 12128.9 17:56:09                               | and the second                |                                        |                          |                                        |                   | 0.0000010                              | 39 910 2           | 0 00399102               |

9. Click on **Create an Account**.

| Vite Wallet |                                                          | – 🗆 X   |
|-------------|----------------------------------------------------------|---------|
| 🛹 ViteX     | Log In                                                   | English |
|             | Scan the QR code via Vite Wallet App<br>日子送给地路来就能给日<br>餐 |         |
|             |                                                          |         |
|             | Don't have the Vite Wallet App? Download here→           |         |
|             | Create an Account                                        |         |
|             |                                                          |         |

10. Enter an **account name** in the first text box.

| Vite Wallet |                                      | - 🗆 X   |
|-------------|--------------------------------------|---------|
| ✓ViteX      | Setting Account                      | English |
|             | Account Name                         |         |
|             | Please enter your password           |         |
|             | Please confirm your password         |         |
|             | Back Next Step                       |         |
|             | Setting Account Generate Seed Phrase |         |
|             | ← Log In Go to ViteX                 |         |
|             | ← Log In Go to ViteX                 |         |

11. Enter your **password** in the second text box.

| Vite Wallet    |                                      | - 🗆 ×   |
|----------------|--------------------------------------|---------|
| <b>₩</b> ViteX | Setting Account                      | English |
|                | Epic Cash Help Desk                  |         |
|                | Please enter your password           |         |
|                | Please confirm your password         |         |
|                | Back Next Step                       |         |
|                | Setting Account Generate Seed Phrase |         |
|                |                                      |         |
|                | ← Log In Go to ViteX                 |         |

12. Confirm your **password** in the third text box.

| Vite Wallet |                                      | – 🗆 X   |
|-------------|--------------------------------------|---------|
| ✓ ViteX     | Setting Account                      | English |
|             | Epic Cash Help Desk                  |         |
|             |                                      |         |
|             | Please confirm your password         |         |
|             | Back Next Step                       |         |
|             | Setting Account Generate Seed Phrase |         |
|             |                                      |         |
|             | ← Log In Go to ViteX                 |         |

### 13. Click on Next Step.

|                                      | – 🗆 X                   |
|--------------------------------------|-------------------------|
| Setting Account                      | English                 |
| Epic Cash Help Desk                  |                         |
|                                      |                         |
|                                      |                         |
| Back Next Step                       |                         |
| •0                                   |                         |
| Setting Account Generate Seed Phrase |                         |
| ← Log In Go to ViteX                 |                         |
|                                      | Epic Cash Help Desk<br> |

14. Write down your **Seed Words** and keep them in a safe place.

| Vite Wallet |                                                                                                    | – 🗆 X   |
|-------------|----------------------------------------------------------------------------------------------------|---------|
| ✓ ViteX     | Generate Seed Phrase                                                                                                    | English |
|             | Mnemonic seed phrase is the only way to restore your<br>wallet. You are strongly advised to write down the phrase<br>and keep it in a safe place where only you can access. |         |
|             | Switch to 12 Matemonic Words                                                                                                    |         |
|             |                                                                                                    |         |
|             |                                                                                                    |         |
|             | Back Submit                                                                                                    |         |
|             | ⊘⊙                                                                                                    |         |
|             | Setting Account Generate Seed Phrase                                                                                                    |         |
|             | ← Log In Go to ViteX                                                                                                    |         |
|             |                                                                                                    |         |

### 15. Click on **Submit**.

| Vite Wallet |                                                                                                    | - 🗆 X   |
|-------------|----------------------------------------------------------------------------------------------------|---------|
| ✓ ViteX     | Generate Seed Phrase<br>Mnemonic seed phrase is the only way to restore your<br>wallet. You are strongly advised to write down the phrase<br>and keep it in a safe place where only you can access. | English |
|             | Switch to 12 Mitomonic Words                                                                                                    |         |
|             | Back                                                                                                    |         |
|             | Setting Account Generate Seed Phrase                                                                                                    |         |
|             | ← Log In Go to ViteX                                                                                                    |         |

## 16. Enter your **Password**.

| 🗹 Vite Wallet |                                                               | – 🗆 X   |
|---------------|---------------------------------------------------------------|---------|
| ✓ ViteX       |                                                               | English |
|               | Log In  * ViteConnect Existing Accounts Import Mnemonic Words |         |
|               | Help_Desk<br>vile_                                            |         |
|               | Please enter your password Create an Account Login            |         |
|               |                                                               |         |
|               |                                                               |         |

### 17. Click on Login.

| Vite Wallet                                                   | - 🗆 X   |
|---------------------------------------------------------------|---------|
| ✓ViteX                                                        | English |
| Log In    ViteConnect Existing Accounts Import Mnemonic Words |         |
| Help_Desk<br>vite_4b070aba6e55143ca938                        |         |
|                                                               |         |
| Create an Account Login                                       |         |
|                                                               |         |

18. Congratulations! You have successfully installed the Vite Desktop Wallet. Now let's send some BTC to the Vite Desktop Wallet so that we can purchase Epic Cash!

| Exchange Open Orders                                                                                   |                                     |                                                                                                 |                                 |                          |                                                                                                    |                     | More - Addre                           | ess1: vite_                                  |                                        |
|----------------------------------------------------------------------------------------------------|-------------------------------------|-------------------------------------------------------------------------------------------------|---------------------------------|--------------------------|----------------------------------------------------------------------------------------------------|---------------------|----------------------------------------|----------------------------------------------|----------------------------------------|
| * BTC ETH VITE USDT<br>G Search Change<br>Pair Price #                                                 |                                     | <ul> <li>Ø VITE / BTC-000 % X5.0</li> <li>Ø VIE Gateway</li> <li>6h ∼ Indicators ← ∂</li> </ul> | Last Price<br>0,00000073 \$0.01 | 24h Change<br>0.00000000 | 24h High         24h Low           0.00000079         0.000000           Image: Construction of the second second secon |                     |                                        | ell Group 8 digits  Amount(VITE) 129.7 110.9 | Total(BTC)<br>0.00013618<br>0.00011090 |
| EPIC/BTC 0.00004037<br>VITE/B                                                                          | -2.559 -<br>-6.579<br>0.009         | SVITE/BTC-000, 360 - 00 0<br>₩ 7, 00 0 - 00 0 0.0000                                            |                                 |                          |                                                                                                    | 0.00000.0           |                                        | 6,384.5<br>2,687.9<br>273.4                  | 0.00632065<br>0.00247286<br>0.00024879 |
| ASK/BTC 0.000000200     VX/BTC 0.00000130     IDNA/BTC 0.0000012     BIS/BTC 0.00000120                | 0.00%<br>17.119<br>-79.669<br>0.00% |                                                                                                 |                                 |                          |                                                                                                    |                     |                                        | 134.8<br>327.5<br>512.3                      | 0.00012132<br>0.00029147<br>0.00045082 |
| WAVES/BTC         0.000666           PEG/BTC         0.000000031           ANKR/BTC         0.00000158 | 0.009<br>0.009<br>-60.599           |                                                                                                 |                                 |                          |                                                                                                    | I 50,000000         |                                        | 3,470.2<br>6,329.2<br>9,492.4                | 0.00301907<br>0.00544311<br>0.00806854 |
| TERA/BTC         0.00000013           PASC/BTC         0.00000030           BAN/BTC         0.00000014 | 0.009<br>-40.009<br>-12.509         | A Chart by TradingView                                                                          | TUPL                            |                          |                                                                                                    |                     |                                        | 438.6<br>16,208.4<br>1,673.0                 | 0.00035526<br>0.01296672<br>0.00130494 |
| ERG/BTC 0.0000474     XGM/BTC 0.00000009     XRP/BTC 0.00000179     DER0/BTC 0.0000179                 | -2.069<br>0.009<br>0.009            |                                                                                                 |                                 |                          |                                                                                                    |                     |                                        | 600,000.0<br>0.000000734 \$0.01              | 0.46200000                             |
| DERO/BTC 0.0003005     ETH3/BTC 0.00000001     XLM/BTC 0.000000733                                     | 0.009<br>0.009<br>0.009<br>•        |                                                                                                 |                                 |                          |                                                                                                    | 25<br>log auto Ø    | 0.00000071<br>0.00000070<br>0.00000066 | 22.8<br>3,533.3<br>2,324,899.6               | 0.00001618<br>0.00247331<br>1.53443373 |
|                                                                                                    |                                     | Limit                                                                                           |                                 | VIII Becom               |                                                                                                    |                     | 0.00000063<br>0.00000062               | 879,109.3<br>869,138.6                       | 0.55383885<br>0.53886592               |
| Price(BTC) Amount(VITE)<br>0.00000071 676.2<br>0.00000071 2837.1                                       | 23:21:58                            | Buy VITE<br>Price(BTC) 0.00000073                                                               | ₽ ■ 0 BTC-000<br>=\$0.018615    | Sell VITE<br>Price(BTC)  | 0.0000073                                                                                                    | ≓ 🖬 0 ¥<br>~50.0186 | 0.0000055                              | 15,472.8<br>181.4<br>199.5                   | 0.00928368<br>0.00009977<br>0.00009975 |
| 0.00000071 10936.5<br>0.00000073 1907.4<br>0.00000074 142.8                                            | 23:21:58<br>23:21:58<br>23:21:58    |                                                                                                 |                                 |                          |                                                                                                    |                     | 0.00000031                             | 25,000.0<br>39,910.2                         | 0.0009975000                           |
| 0.00000073 139.3                                                                                       | 23:21:58 20:51:49                   | •                                                                                               |                                 |                          |                                                                                                    |                     | 0.00000001                             | 1,990,834.6                                  | 0.01990834                             |

### C. Sending BTC to the Vite Desktop Wallet (Windows)

- 1. Purchase BTC at the exchange of your choice.
- 2. Open your Vite Desktop Wallet.
- 3. Click on **Unlock**.

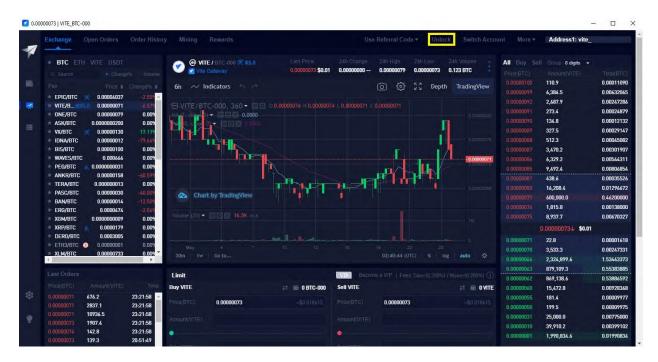

#### 4. Enter your **password**.

| 0.000 | 000073   VITE_BTC-000    |                                                                                                    |                                                        |                                                                                                    |                                                                                                    |                         |             |                    |            |
|-------|--------------------------|----------------------------------------------------------------------------------------------------|--------------------------------------------------------|----------------------------------------------------------------------------------------------------|----------------------------------------------------------------------------------------------------|-------------------------|-------------|--------------------|------------|
| 1     |                          |                                                                                                    |                                                        |                                                                                                    |                                                                                                    |                         |             | Address1: vite_    |            |
|       | * BTC ETH VITE USDT      | @ VITE / BTC-000 20 X5.0                                                                                                    | Last Ritce                                             |                                                                                                    | Milligh 24h Low                                                                                                 | 24h Volume<br>0.123 BTC | All Buy Set | Group 8 digits 🔻   |            |
|       |                          | unturne/ Mite Cateway                                                                                                    | 0.00000073 \$0.01                                      | 0.0000000 0.                                                                                                    | 00000079 0.00000073                                                                                             | 0,123 BIC               |             |                    |            |
|       |                          | 6h ~ Indicators                                                                                                    |                                                        |                                                                                                    | ට 💮 53 Dep                                                                                                    | oth TradingView         |             | 110.9              | 0.00011090 |
|       | EPIC/BTC 0 0.00004037 -  | 2.48                                                                                                    |                                                        |                                                                                                    |                                                                                                    |                         |             | 6,384.5            | 0.0063206  |
| 8     |                          | E VITE/BTC-000, 360 -                                                                                                    |                                                        |                                                                                                    |                                                                                                    |                         |             | 2,687.9            | 0.0024728  |
|       |                          | 0.009 AND ALL DATE TO DE LO. (                                                                                                    | Please unlock Help_Des                                 | k first                                                                                                    |                                                                                                    |                         |             | 273.4              | 0.0002487  |
|       | ASK/BTC 0.000000200 I    |                                                                                                    |                                                        |                                                                                                    |                                                                                                    | 11                      |             | 134.8              | 0.0001213  |
|       | VX/BTC 0.00000130 1      | 7.119                                                                                                    |                                                        |                                                                                                    |                                                                                                    |                         |             | 327.5              | 0.0002914  |
|       | F IDNA/BTC 0.00000012 -7 | 9.669                                                                                                    |                                                        | ~                                                                                                    |                                                                                                    | 5.00000gra              |             |                    | 0.0004508  |
|       | BIS/BTC 0.00000100       | 0.009                                                                                                    |                                                        |                                                                                                    |                                                                                                    |                         |             | 3,470.2            | 0.0030190  |
|       |                          | 0.009                                                                                                    |                                                        |                                                                                                    | The second second second second second second second second second second second second second second second se | 0.00000071              |             | 6,329.2            | 0.0054431  |
|       |                          | 0.00%                                                                                                    |                                                        |                                                                                                    | IL.K.                                                                                                    |                         |             | 9,492.4            | 0.0080685  |
|       |                          | 0.599                                                                                                    |                                                        |                                                                                                    | HEL                                                                                                    |                         |             | 438.6              | 0.0003552  |
|       |                          | 0.00%                                                                                                    |                                                        |                                                                                                    |                                                                                                    |                         |             | 16,208.4           | 0.0129667  |
|       |                          | 2.50 Chart by TradingVie                                                                                                    |                                                        |                                                                                                    |                                                                                                    |                         |             | 600,000.0          | 0.4620000  |
|       |                          | 2 (16)                                                                                                    |                                                        |                                                                                                    |                                                                                                    |                         |             | 1,815.8            | 0.0013800  |
|       |                          | 0.009 Volume (20) - C [1] [16.5k                                                                                                    |                                                        | A Real of Real of Real |                                                                                                    |                         |             | 8,937.7            | 0.0067032  |
|       | * XRP/BTC 0.0000179      | 0.009                                                                                                    | Open password-free mod<br>password during every transa |                                                                                                    |                                                                                                    |                         |             | 0.000000734 \$0.01 |            |
|       |                          | 0.009                                                                                                    |                                                        |                                                                                                    |                                                                                                    |                         |             | 12,948.2           | 0.0091932  |
|       |                          | 0.009 May                                                                                                    |                                                        | Submit                                                                                                    |                                                                                                    |                         |             | 3,533.3            | 0.0024733  |
|       | XLM/BTC 0.00000733       | 0.000 30m   1w   Go to                                                                                                    |                                                        | Submit                                                                                                    | 30.1 × 1                                                                                                    |                         |             | 2,324,899.6        | 1.5344337  |
|       | A second data            | and the second second sec |                                                        |                                                                                                    |                                                                                                    |                         |             | 879,109.3          | 0.5538388  |
|       |                          | Limit                                                                                                    |                                                        | Carlo pasteria e                                                                                                    |                                                                                                    |                         |             | 869,138.6          | 0.5388659  |
|       |                          | Time Buy VITE                                                                                                    | 📈 🗎 0 BTC-000                                          | Sell VITE                                                                                                    |                                                                                                    |                         |             | 15,472.8           | 0.0092836  |
|       | 0.00000071 676.2 23:21   | 1:58 -                                                                                                    |                                                        |                                                                                                    |                                                                                                    |                         |             | 181.4              | 0.0000997  |
|       | 0.00000071 2837.1 23:21  | 1:58 Price(DTC) 0.00000073                                                                                                    |                                                        |                                                                                                    | 0.00000073                                                                                                    |                         |             | 199.5              | 0.0000997  |
|       | 0.0000007) 10936.5 23:21 | 1:58 Amount/VITE)                                                                                                    |                                                        |                                                                                                    |                                                                                                    |                         |             | 25,000.0           | 0.0077500  |
|       | 0.00000073 1907.4 23:21  | 1:58                                                                                                    |                                                        |                                                                                                    |                                                                                                    |                         |             | 39,910.2           | 0.0039910  |
|       | 0.00000074 142.8 23:21   |                                                                                                    |                                                        |                                                                                                    |                                                                                                    |                         |             | 1,990,834,6        | 0.0199083  |
|       | 0.00000073 139.3 20:51   | 1:49                                                                                                    |                                                        |                                                                                                    |                                                                                                    |                         |             |                    |            |

#### 5. Click on Submit.

|   |                                                           |                           |                              |                      |            | _          |              |              | _                 |           |
|---|-----------------------------------------------------------|---------------------------|------------------------------|----------------------|------------|------------|--------------|--------------|-------------------|-----------|
|   |                                                           |                           |                              |                      |            |            |              |              | Address1: vite_   |           |
| 1 |                                                           |                           |                              |                      |            |            |              |              |                   |           |
|   | * BTC ETH VITE USDT                                       | 🙈 @ VITE / 8TC-000 💯 X5.0 |                              |                      |            |            |              | All Buy Sell | Group 18 digits 👻 |           |
|   |                                                           | 🤍 📓 Vite Geteway          | 0.00000073 \$0.01            | 0.00000000           | 0.00000079 | 0.00000073 | 0.123 BTC    |              |                   |           |
|   |                                                           | 6h ~ Indicators fa a      |                              |                      |            | Бл Depth   | TradingView  |              | 110.9             | 0.0001105 |
|   | the transferrer of the second gives a                     |                           |                              |                      |            | кя peptu   | madingview   |              | 6,384.5           | 0.006320  |
|   | EPIC/BTC 0 0.00004036 -2.51                               |                           |                              |                      |            |            |              |              | 2,687.9           | 0.0024728 |
|   | ONE/BTC 0.00000079 0.009                                  |                           | Please unlock Help Des       | k first              |            |            |              |              | 273.4             | 0.000248  |
|   | ASK/BTC 0.000000200 0.009                                 | the other man straight of | ALC: NOT THE OWNER OF THE    |                      |            | in         |              |              | 134.8             | 0.000121  |
|   | <ul> <li>VX/BTC X 0.00000130 17:119</li> </ul>            |                           |                              |                      |            |            |              |              | 327.5             | 0.000291  |
|   | FIDNA/BTC 0.00000012 -79.667                              |                           |                              |                      |            |            | 0.00000018   |              | 512.3             | 0.000450  |
|   | BIS/BTC 0.00000100 0.00%                                  |                           | (                            |                      |            |            |              |              | 3,470.2           | 0.003019  |
|   | WAVES/BTC 0.000666 0.00%                                  |                           |                              |                      |            | -          | - 0.00000071 |              | 6,329.2           | 0.005443  |
|   | PEG/BTC 0.000000031 0.00%                                 |                           |                              |                      |            |            |              |              | 9,492.4           | 0.008068  |
|   | ANKR/BTC 0.00000158 -60.59%                               |                           |                              |                      |            | HELL       |              |              | 438.6             | 0.000355  |
|   | TERA/BTC 0.000000013 0.009<br>PASC/BTC 0.00000030 -40.001 |                           |                              |                      |            |            |              |              | 16,208.4          | 0.012966  |
|   | PASC/BTC 0.00000030 -40.001<br>BAN/BTC 0.00000014 -12.501 |                           |                              |                      |            |            |              |              | 600,000.0         | 0.462000  |
|   | ERG/BTC 0.0000474 -2.069                                  |                           |                              |                      |            |            |              |              | 1,815.8           | 0.001380  |
|   | XGM/BTC 0.000000009 0.00%                                 |                           |                              |                      |            |            |              |              | 8,937.7           | 0.006703  |
|   | * XRP/BTC 0.0000179 0.009                                 |                           | password during every transa |                      |            |            |              |              | 000000734 \$0.01  |           |
|   | DERO/BTC 0.0003005 0.00%                                  |                           |                              |                      |            |            |              |              | 10,424,9          | 0.007401  |
|   | * ETH3/BTC 📀 0.00000001 0.00%                             |                           | The second second            |                      |            |            |              |              | 16.643.3          | 0.011650  |
|   | XLM/BTC 0.00000733 0.002                                  |                           | Cancel                       | Subm                 | n.         |            |              |              | 2,324,899.6       | 1.534433  |
|   |                                                           |                           |                              |                      |            |            |              |              | 879,109.3         | 0.553838  |
|   |                                                           | Limit                     |                              | In the second second |            |            |              |              | 869,138.6         | 0.538865  |
|   |                                                           | Buy VITE                  | 🛱 📄 0 BTC-000                | Sell VITE            |            |            |              |              | 15,472.8          | 0.009283  |
|   | 0.0000007) 676.2 23:21:58                                 |                           |                              |                      |            |            |              |              | 181,4             | 0.000099  |
|   | 0.00000071 2837.1 23:21:58                                | Phoe(BTC) 0.0000073       |                              |                      | 0.00000073 |            |              |              | 199.5             | 0.000099  |
|   | 0.0000007) 10936.5 23:21:58                               |                           |                              |                      |            |            |              |              | 25,000.0          | 0.007750  |
|   | 0.00000073 1907.4 23:21:58                                |                           |                              |                      |            |            |              |              | 39,910.2          | 0.0039910 |
|   | 0.00000074 142.8 23:21:58                                 |                           |                              |                      |            |            |              |              | 1,990,834.6       | 0.0199083 |

## 6. Click on the **Wallet Icon**.

| Exchange Open Order                 | s Order Histor              |                               |                                 |                          |                                          | Ise Referral Co             |            | Addres      | ss1: vite                          |           |
|-------------------------------------|-----------------------------|-------------------------------|---------------------------------|--------------------------|------------------------------------------|-----------------------------|------------|-------------|------------------------------------|-----------|
|                                     |                             |                               |                                 |                          |                                          |                             |            |             |                                    |           |
| * BTC ETH VITE US                   |                             | 🕐 🖉 VITE / BTC-000 🛠 X5.0     | Last Price<br>0.00000073 \$0.01 | 24h Change<br>0.00000000 | 24h High 24h L<br>0.00000079 0.000       | .ow 24h Vi<br>00073 0.123 1 |            | All Buy Sel | I Group 8 digits +<br>Amount(VITE) |           |
| Pair Pric                           | ¢ Change% ¢<br>336 -2.519 - | 6h ᄊ Indicators 🕤 🧟           |                                 |                          |                                          | Depth Tra                   | adingView  |             | 110.9<br>6,384.5                   | 0.0001109 |
| <ul> <li>VITE/B</li></ul>           | 10.0                        | 日-VITE/BTC-000, 360 - 回回      |                                 |                          |                                          |                             |            |             | 2,687.9                            | 0.0024728 |
| = ONE/BTC 0.00000                   |                             | MA (7, 500, 1) - EIE E 0.0000 |                                 |                          |                                          |                             |            |             | 273.4                              | 0.0002487 |
| ASK/BTC 0.000000                    |                             | No. 0                         |                                 |                          |                                          | m                           |            |             | 134.8                              | 0.0001213 |
| * VX/BTC 👷 0.00000                  |                             |                               |                                 |                          |                                          |                             |            |             | 327.5                              | 0.0002914 |
| * IDNA/BTC 0.00000                  |                             |                               |                                 |                          |                                          |                             |            |             | 512.3                              | 0.0004508 |
| BIS/BTC 0.00000                     | 0.009                       |                               |                                 |                          | T .                                      |                             |            |             | 3,470.2                            | 0.0030190 |
| WAVES/BTC 0.000                     | 566 0.009                   |                               |                                 |                          | an an an an an an an an an an an an an a |                             | 0.00000071 |             | 6,329.2                            | 0.0054431 |
| * PEG/BTC 👗 0.0000000               | 0.009                       |                               |                                 |                          |                                          |                             |            |             | 9,492.4                            | 0.0080685 |
| ANKR/BTC 0.00000                    |                             |                               |                                 | -                        |                                          |                             |            |             | 438.6                              | 0.0003555 |
| * TERA/BTC 0.000000                 |                             |                               | T'SLIT                          | N                        |                                          | - <u>-</u>                  |            |             | 16.208.4                           | 0.0129667 |
| * PASC/BTC 0.00000                  |                             | 🗠 Chart by TradingView        |                                 |                          |                                          |                             |            |             | 600,000.0                          | 0.4620000 |
| BAN/BTC 0.00000                     |                             |                               |                                 |                          |                                          |                             |            |             | 1,815.8                            | 0.0013800 |
| ERG/BTC 0.0000<br>XGM/BTC 0.0000000 |                             |                               |                                 |                          |                                          |                             |            |             | 8,937.7                            | 0.0067032 |
| * XRP/BTC 6.000000                  |                             |                               |                                 |                          |                                          |                             |            |             | 0.000000734 \$0.01                 |           |
| DERO/BTC 0.0003                     | 0.009                       |                               | na I - B-                       |                          | and the second                           |                             |            |             | 22.8                               | 0.0000161 |
| * ETH3/BTC 🕕 0.00000                |                             |                               |                                 |                          |                                          |                             |            | 0.00000070  | 16.643.3                           | 0.011650  |
| XLM/BTC 0.00000                     | 733 0.009                   |                               |                                 |                          |                                          | % log a                     | uto 🗘      | 0.00000066  | 2,324,899.6                        | 1.5344337 |
|                                     |                             |                               |                                 |                          |                                          |                             |            | 0.00000063  | 879,109.3                          | 0.5538388 |
|                                     |                             | Limit                         |                                 | Becon                    |                                          |                             |            | 0.00000062  | 869,138.6                          | 0.5388659 |
|                                     |                             | Buy VITE                      | 2 🗐 0 BTC-000                   | Sell VITE                |                                          |                             |            | 0.00000060  | 15.472.8                           | 0.0092836 |
| 0.00000071 676.2                    | 23:21:58                    |                               | 00101000                        |                          |                                          |                             |            | 0.00000055  | 181.4                              | 0.0000997 |
| 0.00000071 2837.1                   | 23:21:58                    | Price(BTC) 0.0000073          |                                 |                          | 0.00000073                               |                             |            | 0.00000050  | 199.5                              | 0.0000997 |
| 0.00000071 10936.5                  | 23:21:58                    |                               |                                 |                          |                                          |                             |            | 0.00000031  | 25,000.0                           | 0.0077500 |
| 0.00000073 1907.4                   | 23:21:58                    |                               |                                 |                          |                                          |                             |            | 0.00000010  | 39,910.2                           | 0.0077500 |
| 0.00000074 142.8                    | 23:21:58                    | ô                             |                                 |                          |                                          |                             |            |             |                                    | 0.0039910 |
| 0.00000073 139.3                    | 20:51:49                    |                               |                                 |                          |                                          |                             |            | 0.00000001  | 1,990,834.6                        | 0.01      |

## 7. Type BTC in the search bar.

|   | Account<br>Name<br>Help_D  | esk                     | Address1<br>vile_ | an n                                    | All Assets •<br>0.00000000 BTC<br>\$ 0.00000000 | Portfolio 🗧                | VITE 0.0%<br>VX 0.0%<br>GRIN-000 0.0%<br>ETHW-000 0.0% | Others 0.0%                      |
|---|----------------------------|-------------------------|-------------------|-----------------------------------------|-------------------------------------------------|----------------------------|--------------------------------------------------------|----------------------------------|
| 0 | 2 Please enter token       | name (+                 |                   |                                         |                                                 |                            |                                                        |                                  |
|   |                            |                         |                   |                                         |                                                 |                            |                                                        |                                  |
|   | VITE<br>Vite Token         | 0 VITE                  | 0 VITE            | Vite Gateway                            | 0 VITE                                          | 0 VITE                     |                                                        | 0.00000000 BTC<br>~\$ 0.00000000 |
|   | ♂ VX<br>ViteX Coin         | On-Chain Send           | 0 VX              | Deposit Withdraw Histor                 | o vx                                            | Transfer History<br>0 VX   |                                                        | 0.00000000 BTC<br>~\$ 0.00000000 |
|   | GRIN-000<br>Grin           | On-Chain Send           | 0 GRIN            | Deposit Withdraw Histor<br>Vite Gateway | y<br>O GRIN                                     | Transfer History<br>0 GRIN |                                                        | 0.00000000 BTC<br>≈\$ 0.00000000 |
|   |                            |                         |                   | Deposit Withdraw Histor                 | У                                               | Transfer History           |                                                        |                                  |
|   | EthereumPoW                | 0 ETHW                  | 0 ETHW            | Vite Gateway Deposit Withdraw Histor    | O ETHW                                          | 0 ETHW                     |                                                        | 0.00000000 BTC<br>~\$ 0.00000000 |
|   | PANTHER-000<br>PantherSwap | 0 PANTHER               | 0 PANTHER         | Vite Gateway                            | 0 PANTHER                                       | 0 PANTHER                  |                                                        | 0.00000000 BTC<br>≈\$ 0.00000000 |
|   |                            |                         |                   | Deposit Withdraw Histor                 |                                                 | Transfer History           |                                                        |                                  |
|   | AUTO-000<br>Auto           | 0 AUTO<br>On-Chain Send | 0 AUTO            | Vite Gateway Deposit Withdraw Histor    | 0 AUTO                                          | 0 AUTO                     |                                                        | 0.00000000 BTC<br>≈\$ 0.00000000 |
|   | AD-000                     | 0 RAD                   | 0 RAD             | Vite Gateway                            | 0 RAD                                           | 0 RAD                      |                                                        | 0.00000000 BTC                   |

### 8. Click on **Deposit**.

|            | X, Exchange By the Commu  | inity, For the Communit | ty    |     |              |           |                                                |           |                                                        | - 🗆 ×                           |
|------------|---------------------------|-------------------------|-------|-----|--------------|-----------|------------------------------------------------|-----------|--------------------------------------------------------|---------------------------------|
| -          |                           |                         |       |     |              |           |                                                |           |                                                        |                                 |
| 8 <b>a</b> | Account<br>Name<br>Help_I |                         | Addre | ss1 |              | •         | All Assets •<br>0.00000000 BTC<br>s 0.00000000 | Portfolio | VITE 0.0%<br>VX 0.0%<br>GRIN-000 0.0%<br>ETHW-000 0.0% | Others 0.0%                     |
|            | Q BTC                     |                         |       |     |              |           |                                                |           |                                                        |                                 |
|            |                           |                         |       |     |              |           |                                                |           |                                                        |                                 |
|            | Bitcoin                   | 0 BTC<br>On-Chain Send  | OBT   |     | Vite Gateway | raw Histo | O BTC                                          | 0 BTC     |                                                        | 0.0000000 BTC<br>~\$ 0.00000000 |
|            |                           |                         |       |     |              |           |                                                |           |                                                        |                                 |

9. Click on **Confirm and Proceed**.

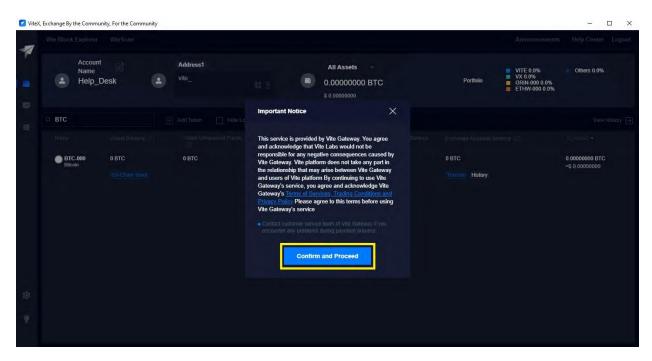

10. Copy the Recipient Address.

| ViteX | , Exchange By the Commu   | nity, For the Comm | unity |                   |                                                                                                    |    |                  |                                       | - U ×                            |
|-------|---------------------------|--------------------|-------|-------------------|----------------------------------------------------------------------------------------------------|----|------------------|---------------------------------------|----------------------------------|
| -     |                           |                    |       |                   |                                                                                                    |    |                  |                                       |                                  |
|       | Account<br>Name<br>Leip_[ |                    | •     | Address1<br>vite_ | Cross-Chain Deposit                                                                                        | ×  | Portfolio        | VITE 0.0%<br>VX 0.0%<br>GRIN-000 0.0% | Others 0.0%                      |
|       |                           |                    |       |                   | You can only deposit BTC through the address provided below. No less than     0.0008 BTC will be accepted. |    |                  | ETHW-000 0.0%                         |                                  |
|       | C BTC                     |                    |       |                   |                                                                                                    |    |                  |                                       |                                  |
| 10    |                           |                    |       |                   |                                                                                                    |    |                  |                                       |                                  |
|       | BTC-000<br>Bitcoin        | 0 BTC              |       | 0 BTC             | Recipient Address                                                                                          | ß  | 0 BTC            |                                       | 0.00000000 BTC<br>~\$ 0.00000000 |
| \$    |                           |                    |       |                   | Scan QR code to deposit. Please send funds with the wallet th<br>supports BTC                              | at | Transfer History |                                       |                                  |
| 8     |                           |                    |       |                   |                                                                                                    |    |                  |                                       |                                  |
|       |                           |                    |       |                   |                                                                                                    |    |                  |                                       |                                  |

11. Now all you have to do is send BTC to the address you have copied. Please note that at least 0.0008 BTC must arrive at your BTC-000 address.

### D. Exchanging BTC for Epic Cash on the Vite Desktop Wallet (Windows)

- 1. Log into your Vite Desktop Wallet.
- 2. Click on the Wallet Icon.

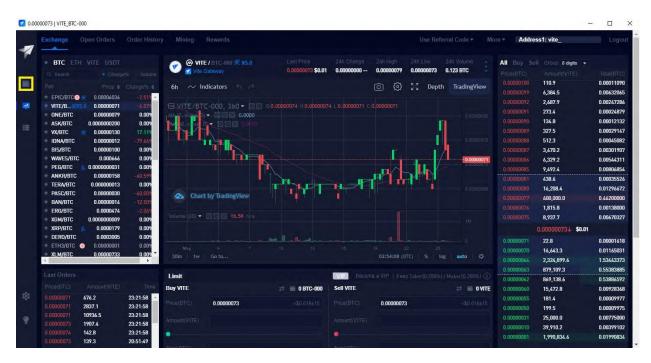

### 3. Click on Hide Low Balances.

| 1 |                            |           |                     |                                  |           |                  |                                                        |                                  |
|---|----------------------------|-----------|---------------------|----------------------------------|-----------|------------------|--------------------------------------------------------|----------------------------------|
|   | Account<br>Name<br>Help_D  | lesk      | Address1<br>vite_   | All Ass<br>0.00000<br>\$ 0.00000 | 0000 BTC  | Portfolio        | VITE 0.0%<br>VX 0.0%<br>GRIN-000 0.0%<br>ETHW-000 0.0% | Others 0.0%                      |
|   | Q Please enter token       |           | Add Token 🔲 Hide Lo | w Balances                       |           |                  |                                                        |                                  |
|   |                            |           |                     |                                  |           |                  |                                                        |                                  |
|   | VITE<br>Vite Token         | 0 VITE    | 0 VITE              | Vite Gateway                     | 0 VITE    | 0 VITE           |                                                        | 0.00000000 BTC<br>≈\$ 0.00000000 |
|   |                            |           |                     | Deposit Withdraw History         |           | Transfer History |                                                        |                                  |
|   | ViteX Coin                 | 0 VX      | 0 VX                | Vite Gateway                     | 0 VX      | 0 VX             |                                                        | 0.00000000 BTC<br>~\$ 0.00000000 |
|   |                            |           |                     | Deposit Withdraw History         |           | Transfer History |                                                        |                                  |
|   | GRIN-000<br>Grin           | 0 GRIN    | 0 GRIN              | Vite Gateway                     | 0 GRIN    | 0 GRIN           |                                                        | 0.00000000 BTC<br>~\$ 0.00000000 |
|   |                            |           |                     | Deposit Withdraw History         |           | Transfer History |                                                        |                                  |
|   | ETHW-000<br>EthereumPoW    | 0 ETHW    | 0 ETHW              | Vite Gateway                     | 0 ETHW    | 0 ETHW           |                                                        | 0.00000000 BTC<br>~\$ 0.00000000 |
|   |                            |           |                     | Deposit Withdraw History         |           | Transfer History |                                                        |                                  |
|   | PANTHER-000<br>PantherSwap | 0 PANTHER | 0 PANTHER           | Vite Gateway                     | 0 PANTHER | 0 PANTHER        |                                                        | 0.00000000 BTC<br>≈\$ 0.00000000 |
|   |                            |           |                     | Depositi Withdraw History        |           | Transfer History |                                                        |                                  |
|   | AUTO-000<br>Auto           | 0 AUTO    | 0 AUTO              | Vite Gateway                     | 0 Αυτο    | 0 AUTO           |                                                        | 0.00000000 BTC<br>~\$ 0.00000000 |
|   |                            |           |                     | Deposit Withdraw History         |           | Transfer History |                                                        |                                  |
|   | C RAD-000                  | 0 RAD     | 0 RAD               | Vite Gateway                     | 0 RAD     | 0 RAD            |                                                        | 0.00000000 BTC                   |

4. Find BTC-000 and click on Transfer.

| 🔽 ViteX, | , Exchange By the Commu   | nity, For the Community |                   |              |                        |                           | - 🗆 X       |
|----------|---------------------------|-------------------------|-------------------|--------------|------------------------|---------------------------|-------------|
| -        |                           |                         |                   |              |                        |                           |             |
|          | Account<br>Name<br>Help_[ | La a                    | Address1<br>vite_ | wa. L        | All Assets +<br>0. BTC | Portfolio<br>Portfolio    | Others 0.0% |
|          |                           |                         |                   |              |                        |                           |             |
|          |                           |                         |                   |              |                        |                           |             |
|          | Bitcoin                   | 0. BTC                  | OBTC              | Vile Gateway | 0 BTC                  | O BTC<br>Transfer History | 0BTC<br>≪\$ |
| \$3<br>• |                           |                         |                   |              |                        |                           |             |

5. Click on All.

| ViteX, Exchange By the Community, For the Community |                              |    |                     |                     |                  |    |                  |                                                         |             |
|-----------------------------------------------------|------------------------------|----|---------------------|---------------------|------------------|----|------------------|---------------------------------------------------------|-------------|
| -                                                   |                              |    |                     |                     |                  |    |                  |                                                         |             |
|                                                     | Account<br>Name<br>Help_Desk | ٩  | Address1            |                     | All Assets<br>0. |    | Portfolio        | BTC-000 100.0%<br>VITE 0.0%<br>XX 0.0%<br>GRIN-000 0.0% | Others 0.0% |
| Ð                                                   |                              |    |                     | Transfer            |                  | ×  |                  |                                                         |             |
| -                                                   |                              |    | From Wallet Account |                     |                  |    |                  |                                                         |             |
|                                                     |                              |    |                     |                     |                  | 1  |                  |                                                         |             |
|                                                     | BTC-000 0.000 Bitcoin        | тс | 0 BTC               | To Exchange Account |                  |    | 0 BTC            |                                                         | 0. BTC      |
|                                                     |                              |    |                     | Balance             |                  |    | Transfer History |                                                         |             |
|                                                     |                              |    |                     | 🔵 втс               |                  | 0. |                  |                                                         |             |
|                                                     |                              |    |                     | Amount              |                  |    |                  |                                                         |             |
|                                                     |                              |    |                     |                     |                  |    |                  |                                                         |             |
|                                                     |                              |    |                     |                     | Submit           |    |                  |                                                         |             |
| -                                                   |                              |    |                     |                     |                  |    |                  |                                                         |             |
| ų.                                                  |                              |    |                     |                     |                  |    |                  |                                                         |             |
| Ŷ                                                   |                              |    |                     |                     |                  |    |                  |                                                         |             |
|                                                     |                              |    |                     |                     |                  |    |                  |                                                         |             |

6. Click on **Submit**. This will transfer your BTC from your Wallet Account to your Exchange Account.

| Vite) | %, Exchange By the Community, For the Community |                     | - 🗆 X                                                                        |
|-------|-------------------------------------------------|---------------------|------------------------------------------------------------------------------|
| 1     |                                                 |                     | Announcements. Help Center Logout                                            |
|       | Account Address1<br>Name Help_Desk vite_        | All Assets          | Portício BTC-000 100.0% Others 0.0%<br>UVTE 0.0%<br>VX 0.0%<br>GRIN-000 0.0% |
|       |                                                 | Transfer X          | Viaw History                                                                 |
| 10    |                                                 | From Wallet Account | Evonings Available Balance (7) All Journe +                                  |
|       | BTC-000 0.000 BTC 0 BTC                         | To Exchange Account | OBTC OBTC                                                                    |
|       |                                                 | Balance             | Transfer, History                                                            |
|       |                                                 | 🕞 втс 🛛 🕡           |                                                                              |
|       |                                                 | Amount              |                                                                              |
|       |                                                 | 0. <u></u>          |                                                                              |
|       |                                                 | Cancel              |                                                                              |
| 137   |                                                 |                     |                                                                              |
|       |                                                 |                     |                                                                              |
|       |                                                 |                     |                                                                              |

7. Click on Free Quota.

| Vite) | (, Exchange By the Community, For the Co | ommunity |                                                                    |                                                           |       |       |                                                         | - 🗆 X              |
|-------|------------------------------------------|----------|--------------------------------------------------------------------|-----------------------------------------------------------|-------|-------|---------------------------------------------------------|--------------------|
| -74   |                                          |          |                                                                    |                                                           |       |       |                                                         | Help Center Logolu |
|       | Account<br>Name<br>Help_Desk             |          |                                                                    | All Assets                                                |       |       | BTC-000 100.0%<br>VITE 0.0%<br>VX 0.0%<br>GRIN-000 0.0% | Others 0.0%        |
| -     |                                          |          | Transfer                                                           |                                                           |       |       |                                                         |                    |
| 100   |                                          |          |                                                                    |                                                           |       |       |                                                         | Many Matory 📄      |
|       |                                          |          | From Wallet Account                                                |                                                           | 41    |       |                                                         |                    |
|       | BTC-000 0.000 BTC                        | C 0 BTC  | Get Quota                                                          |                                                           | ×     | 0 BTC |                                                         | 0. BTC             |
| 12    | Eltoin Ori-Crier                         |          | We noticed that you don't have a free Quota for 20 more times to d | ny VITE locked for Quota. You car<br>ay or lock VITE now. | n get |       |                                                         |                    |
| 6     |                                          |          |                                                                    |                                                           |       |       |                                                         |                    |

8. Click on I understand.

| 7 |                                                  |                           |                           |                                    |            |                        |                       |                         | Addres | ss1: vite_                                |                          |
|---|--------------------------------------------------|---------------------------|---------------------------|------------------------------------|------------|------------------------|-----------------------|-------------------------|--------|-------------------------------------------|--------------------------|
|   | BTC ETH WITE USDT     A Search     ChangeN       |                           | VITE / BTC-000 🛠 X5.0     | Last Price<br>0.00000075<br>\$0.01 |            | 246 High<br>0.00000079 | 24h Low<br>0.00000071 | 24h Volume<br>0.109 BTC |        | i Group <b>8 digits -</b><br>AmauntiVITEI |                          |
|   | Pair Price = Char                                | -0.094                    |                           |                                    |            | 0 0 :                  |                       |                         |        | 110.9<br>6,384.5                          | 0.00011090<br>0.00632065 |
|   | VITE/B0.00000075                                 | -2.599                    |                           |                                    |            |                        |                       |                         |        | 2,687.9<br>273.4                          | 0.00247286               |
|   | ASK/BTC 0.000000200                              | 0.009                     | New York In - COLO IS COM | Annual Matter                      |            |                        | n                     |                         |        | 134.8<br>327.5                            | 0.0001213                |
|   | IDNA/BTC 0.00000012                              | 17.119<br>77.669<br>0.009 | TATA                      | Important Notice                   |            |                        | - i                   | 0.0000075               |        |                                           | 0.0004508                |
|   | WAVES/BTC 0.000666                               | 0.009                     | A. I.                     |                                    |            |                        |                       |                         |        | 3,470.2<br>6,329.2                        | 0.0030190<br>0.0054431   |
|   |                                                  | 0.009                     |                           |                                    |            |                        |                       |                         |        | 9,492.4<br>438.6                          | 0.008068                 |
|   | PASC/BTC 0.00000030                              | 0.009                     | Chart by TradingVie       | By accessing ViteX, you ag         | ree to our |                        |                       |                         |        | 19,045.5                                  | 0.015236                 |
|   | erg/btc 0.0000474                                | 12.501                    |                           | and                                |            |                        |                       |                         |        | 1,815.8                                   | 0.0013800                |
|   | XGM/BTC 0.000000009<br>XRP/BTC 0.0000179         | 0.009                     |                           |                                    |            | 1                      |                       |                         |        | 7,939.4<br>0.00000075↑ \$0.01             | 0.005954                 |
|   | DERO/BTC 0.0003005<br>ETH3/BTC 0 0.00000001      | 0.009                     |                           | I unde                             | rstand     |                        |                       |                         |        |                                           | 0.000016                 |
|   | XLM/BTC 0.00000733                               | 0.009                     |                           |                                    |            |                        |                       |                         |        | 13,110.0<br>2,324,899.6                   | 0.009177                 |
|   |                                                  |                           | Limit                     |                                    | UIP Bet    |                        |                       |                         |        | 879,109.3<br>869,138.6                    | 0.553838                 |
|   | Price(ETC) Amount(V/TE)<br>0.00000075 998.3 01.3 | 1109 E                    | Buy VITE                  | 💤 📄 0.1000 BTC-000                 | Sell VITE  |                        |                       | 🛱 🗎 OVITE               |        | 15,472.8<br>181.4                         | 0.009283                 |
|   | 0.00000071 676.2 23:3                            | 21:58                     | rise(8701 0.0000075       |                                    |            | 0.00000075             |                       |                         |        | 199.5                                     | 0.000099                 |
|   | 0.00000071 10936.5 23:2                          | 21:58                     |                           |                                    |            |                        |                       |                         |        | 25,000.0<br>39,910.2                      | 0.007750                 |
|   |                                                  | 21:58<br>21:58            |                           |                                    |            |                        |                       |                         |        | 1,990,834.6                               | 0.019908                 |

# 9. Click on EPIC/BTC.

| Exchange Open Orders Order H                            |                                 |                                    |                                     |                                    |                   | ore = Addre              | ess1: vite_                         |            |
|---------------------------------------------------------|---------------------------------|------------------------------------|-------------------------------------|------------------------------------|-------------------|--------------------------|-------------------------------------|------------|
| * BTC ETH VITE USDT                                     | eme 🖉 🥙 VITE / BTC-000 🛠 X5.0   | Last Price<br>0.00000075<br>\$0.01 | 24h Change<br>-0.00000002<br>-2.59% | 24h High 24h L<br>0.00000079 0.000 |                   | All Buy Se<br>Price(BTC) | II Group 8 digits -<br>Amount(VITE) |            |
|                                                         |                                 | \$0.01                             |                                     |                                    |                   |                          | 110.9                               | 0.00011090 |
|                                                         | 6h ~ Indicators 5 C             |                                    |                                     | 0 0 23 1                           | Depth TradingView |                          | 6,384.5                             | 0.00632065 |
| EPIC/BTC 0.00004136 -0.3                                |                                 |                                    |                                     |                                    |                   |                          | 2,687.9                             | 0.0024728  |
| * VITE/B                                                | HIVITE/BTC-000 360 - 000 0      | 0.00000074 H 0.00000               | 075 L 0.00000071 C                  | 0.00000075                         |                   |                          | 273.4                               | 0.0002487  |
| ONE/BTC 0.00000079 0.0                                  |                                 |                                    |                                     |                                    |                   |                          | 134.8                               | 0.0001213  |
| VX/BTC 0.000000200 0.0                                  | N 10. C 20 0 . O 2 2 1.000      |                                    |                                     |                                    |                   |                          | 327.5                               | 0.0002914  |
| IDNA/BTC 0.0000012 -79.6                                |                                 |                                    |                                     |                                    |                   |                          | 512.3                               | 0.0004508  |
| BIS/BTC 0.00000100 0.00                                 |                                 |                                    |                                     |                                    | 0.0000075         |                          | 3,470.2                             | 0.0030190  |
| * WAVES/BTC 0.000666 0.00                               |                                 |                                    |                                     | The second                         | 17                |                          | 6.329.2                             | 0.0054431  |
| PEG/BTC 🔬 0.000000031 0.00                              | 19                              |                                    |                                     |                                    | 0.00000070        |                          | 9,492.4                             | 0.0080685  |
| ANKR/BTC 0.00000158 -60.5                               |                                 |                                    |                                     |                                    |                   | 0.00000081               | 438.6                               | 0.0003552  |
| TERA/BTC 0.000000013 0.0                                | P                               | The star                           | N-F                                 |                                    |                   |                          | 19,045.5                            | 0.0152364  |
| * PASC/BTC 0.00000030 -40.00                            | Chart by TradingView            |                                    |                                     |                                    | 5.0000065         |                          | 600,000.0                           | 0.4620000  |
| * BAN/BTC 0.00000014 -12.5                              |                                 |                                    |                                     |                                    |                   |                          | 1,815.8                             | 0.0013800  |
| ERG/BTC 0.0000474 -2.0                                  | Volume (20) - 🖸 🖸 🔀 17.498K n/a |                                    |                                     |                                    |                   |                          | 7,939.4                             | 0.005954   |
| XGM/BTC 0.000000009 0.0                                 |                                 |                                    |                                     |                                    |                   |                          |                                     | 0.000734   |
| XRP/BTC 0.0000179 0.0                                   |                                 |                                    |                                     |                                    |                   |                          | 0.00000075↑ \$0.01                  |            |
| * DERO/BTC 0.0003005 0.0                                |                                 |                                    |                                     |                                    |                   | 0.00000071               | 22.8                                | 0.000016   |
| × XLM/BTC 0.00000733 0.0                                | n -                             |                                    |                                     |                                    |                   | 0.0000070                | 13,110.0                            | 0.0091770  |
| +                                                       | 30m 1w Go to                    |                                    |                                     | 05:08:43 (UTC) %                   | log auto 🔅        |                          | 2,324,899.6                         | 1.534433   |
| Last Orders                                             |                                 |                                    | -                                   |                                    |                   | 0.00000063               | 879,109.3                           | 0.5538388  |
|                                                         | Limit                           |                                    | Becon                               |                                    |                   | 0.00000062               | 869,138.6                           | 0.5388655  |
| Price/BTC) Amount(VITE) T<br>0.00000075 998.3 01:30:05  | me Buy VITE                     | 🖄 🛅 0. BTC-000                     | Sell VITE                           |                                    | 🛱 🖬 OVITE         | 0.00000060               | 15,472.8                            | 0.0092836  |
| 0.00000075 998.3 01:30:05                               | Price/PTC) 0.0000025            |                                    |                                     | 0.0000075                          |                   | 0.00000055               | 181.4                               | 0.0000993  |
| 0.00000071 676.2 23:21:58                               |                                 |                                    |                                     | 0.0000075                          |                   | 0.00000050               | 199.5                               | 0.0000993  |
| 0.00000071 2837.1 23:21:56                              |                                 |                                    |                                     |                                    |                   | 0.00000031               | 25,000.0                            | 0.0077500  |
| 0.00000071 10936.5 23:21:58                             |                                 |                                    |                                     |                                    |                   | 0.00000010               | 39,910.2                            | 0.0039910  |
| 0.00000073 1907.4 23:21:58<br>0.00000074 142.8 23:21:58 |                                 |                                    |                                     |                                    |                   | 0.00000001               | 1,990,834.6                         | 0.0199083  |

10. You will be taken to this screen.

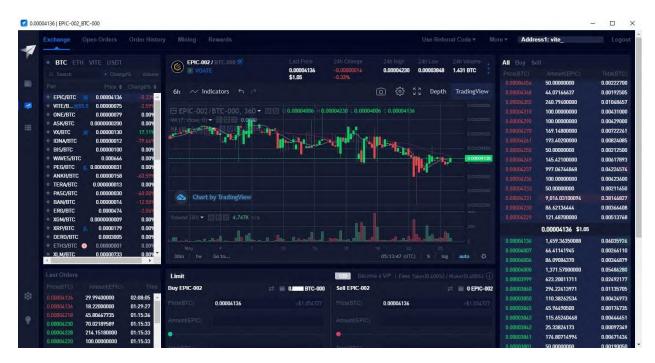

11. Click on a buy order (red numbers in the top-right corner) until your **Buy Limit Bar** has been filled (100%).

|     | 4136   EPIC-002_BTC-000<br>Exchange Open Orders Order H                           | istory Mining Rewards                                                                                                    |                                    |                                                                                                    | Use F                                  | leferral Code <del>+</del> M          | ore Addres                | ss1: vite         | Logo      |
|-----|-----------------------------------------------------------------------------------|----------------------------------------------------------------------------------------------------|------------------------------------|----------------------------------------------------------------------------------------------------|----------------------------------------|---------------------------------------|---------------------------|-------------------|-----------|
| 7 - |                                                                                   |                                                                                                    |                                    |                                                                                                    |                                        |                                       |                           |                   |           |
|     | BTC ETH VITE USDT     Search    Change's Vok                                      | ITTE EPIC-002 / BTC-000 X                                                                                                    | Last Price<br>0.00004136<br>\$1.05 | 24h Change<br>-0.00000014<br>-0.33%                                                                                                    | 24h High 24h Lov<br>0.00004230 0.00003 |                                       | All Buy Sel<br>Price(BTC) |                   |           |
|     |                                                                                   |                                                                                                    |                                    |                                                                                                    | ~ ~ ~ ~ ~ -                            |                                       |                           | 50.0000000        | 0.0022270 |
|     | EPIC/BTC 0.00004136 -0.33                                                         | 6h ~ Indicators 6                                                                                                    |                                    |                                                                                                    | බ හු ℃ De                              | pth TradingView                       |                           | 44.07166637       | 0.0019250 |
|     | + VITE/B (2)(5.0 0.00000075 -2.59                                                 |                                                                                                    |                                    |                                                                                                    |                                        |                                       |                           | 240.79400000      | 0.0104865 |
|     | ONE/BTC 0.00000079 0.00                                                           | EPIC-002/BTC-000, 360 -                                                                                                    | C 0 0.00004006 H 0.0               | 0004230 0.000040                                                                                                    | 06 0.00004136                          |                                       |                           | 100.0000000       | 0.0043100 |
|     | # ASK/BTC 0.000000200 0.00                                                        | MA (7, close, 0) ▼ [S] [:] [3] 0.0000                                                                                                    |                                    |                                                                                                    |                                        |                                       |                           | 100.0000000       | 0.0042900 |
|     | * VX/BTC 👷 0.00000130 17.11                                                       |                                                                                                    |                                    | the state of the state of the s |                                        |                                       |                           | 169.14800000      | 0.0072222 |
|     | * IDNA/BTC 0.00000012 -79.66                                                      |                                                                                                    |                                    |                                                                                                    | Last                                   |                                       |                           | 193.40200000      | 0.0082408 |
|     | BIS/BTC 0.00000100 0.00                                                           | 9                                                                                                    |                                    |                                                                                                    |                                        |                                       |                           | 50.0000000        | 0.002125  |
|     | # WAVES/BTC 0.000666 0.00                                                         |                                                                                                    |                                    |                                                                                                    |                                        | 0.00004136                            |                           | 145.42100000      | 0.006178  |
|     | * PEG/BTC 🔬 0.000000031 0.00                                                      | 9                                                                                                    |                                    |                                                                                                    |                                        |                                       |                           | 997.06744868      | 0.042245  |
|     | ANKR/BTC 0.00000158 -60.59                                                        |                                                                                                    |                                    |                                                                                                    |                                        |                                       |                           | 100.0000000       | 0.004236  |
|     | TERA/BTC 0.000000013 0.00                                                         |                                                                                                    |                                    |                                                                                                    |                                        |                                       |                           | 50.0000000        | 0.002116  |
|     | <ul> <li>PASC/BTC 0.00000030 -40.00</li> <li>BAN/BTC 0.00000014 -12.50</li> </ul> | 🗠 Chart by TradingView                                                                                                    |                                    |                                                                                                    |                                        |                                       |                           | 9,016.03100094    | 0.381468  |
|     | <ul> <li>BAN/BTC 0.00000014 -12.50</li> <li>ERG/BTC 0.0000474 -2.06</li> </ul>    |                                                                                                    |                                    |                                                                                                    |                                        |                                       | 0.00004230                | 86.62136444       | 0.003664  |
|     | * X6M/BTC 0.00000000 0.00                                                         | Volume (20) - 0 2 8 4.777K n/a                                                                                                    |                                    |                                                                                                    |                                        |                                       | 0.00004229                | 121,48700000      | 0.005137  |
|     | * XRP/BTC 💰 0.0000179 0.00                                                        | 2                                                                                                    |                                    | . U                                                                                                    |                                        |                                       |                           | 0.00004136 \$1.05 |           |
|     | DERO/BTC 0.0003005 0.00                                                           | The second second                                                                                                    | 1 the local deal                   | الملل مجانعه                                                                                                    | فأتلمط الجمع ومصار                     | a a a a a a a a a a a a a a a a a a a |                           | 1,828.67688931    | 0.075634  |
|     | + ETH3/BTC () 0.00000001 0.00                                                     | may =                                                                                                    |                                    |                                                                                                    |                                        |                                       | 0.00004007                | 66.41141945       | 0.002661  |
|     | XLM/BTC 0.00000733 0.00                                                           |                                                                                                    |                                    |                                                                                                    |                                        | log auto 🗘                            | 0.00004006                | 86.09086370       | 0.003448  |
|     |                                                                                   |                                                                                                    |                                    |                                                                                                    |                                        |                                       | 0.00004000                | 1,371.57000000    | 0.054862  |
|     |                                                                                   | Limit                                                                                                    |                                    | WI2 Become                                                                                                    |                                        |                                       | 0.00003999                | 623.20011711      | 0.024921  |
|     |                                                                                   | Buy EPIC-002                                                                                                    | 2 🗉 0. BTC-000                     | Sell EPIC-002                                                                                                    |                                        | 🖄 📄 0 EPIC-002                        |                           | 294.22413971      | 0.011357  |
|     | 0.00004136 29.99400000 02:23:25                                                   |                                                                                                    |                                    |                                                                                                    |                                        |                                       | 0.00003850                | 110.38262534      | 0.004249  |
|     | 0.00004136 29.99400000 02:08:05                                                   | Price(BTC) 0.00004230                                                                                                    |                                    |                                                                                                    | 0.00004230                             |                                       | 0.00003845                | 45,96490500       | 0.001767  |
|     | 0.00004136 18.22000000 01:29:27                                                   | in the second second se |                                    |                                                                                                    |                                        |                                       | 0.00003843                | 115.65240468      | 0.004444  |
|     | 0.00004218 45.80667735 01:15:36                                                   | Amount(EPIC)                                                                                                    |                                    |                                                                                                    |                                        |                                       | 0.00003842                | 25.33826173       | 0.000973  |
|     | 0.00004230 70.02189589 01:15:33                                                   |                                                                                                    |                                    |                                                                                                    |                                        |                                       | 0.00003841                | 174.80714994      | 0.0067143 |
|     | 0.00004228 214.15180000 01:15:33                                                  |                                                                                                    |                                    |                                                                                                    |                                        |                                       |                           | 114.00714774      | 0.000714  |

|   | Pair Pope \$                                      |           |                                                                                                    | \$1.05                   | -0.33%             |                                                                                                    |                                                                                                    |            | 50.0000000        | 0.0022270 |
|---|---------------------------------------------------|-----------|----------------------------------------------------------------------------------------------------|--------------------------|--------------------|----------------------------------------------------------------------------------------------------|----------------------------------------------------------------------------------------------------|------------|-------------------|-----------|
| 7 |                                                   |           | 6h 📈 Indicators 🕤 🖉                                                                                             |                          | ĺ.                 | ට 🔅 🖓 Depti                                                                                                    | TradingView                                                                                                    |            | 44.07166637       | 0.0019250 |
|   | EPIC/BTC 0.00004136                               | -0.339 *  |                                                                                                    |                          |                    |                                                                                                    |                                                                                                    |            | 240.79400000      | 0.0104865 |
|   | * ONE/BTC 0.00000079                              | 0.009     |                                                                                                    | 0 - 💽 🖸 0.00004006 н 0.0 | 0004230 0.00004006 | 5 C 0.00004136                                                                                                    |                                                                                                    |            | 100.00000000      | 0.0043100 |
|   | ASK/BTC 0.000000200                               | 0.009     | -MA (7, close, 0) - 🔄 🖾 🙆 0.00                                                                                  | ю                        |                    |                                                                                                    |                                                                                                    |            | 100.0000000       | 0.0042900 |
|   | * VX/BTC 🕺 0.00000130                             | 17.119    | MIGHERROLL                                                                                                    |                          |                    |                                                                                                    |                                                                                                    |            | 169.14800000      | 0.0072228 |
|   | + IDNA/BTC 0.00000012                             | -79.669   | The second second second second second second second second second second second second second second second se |                          |                    |                                                                                                    |                                                                                                    |            | 193.40200000      | 0.0082408 |
|   | * BIS/BTC 0.00000100                              | 0.009     |                                                                                                    | I DECEMBER               |                    |                                                                                                    |                                                                                                    |            | 50.0000000        | 0.0021250 |
|   | * WAVES/BTC 0.000666                              | 0.009     |                                                                                                    |                          |                    |                                                                                                    | 0.00004136                                                                                                    |            | 145.42100000      | 0.0061785 |
|   | * PEG/BTC 🔬 0.000000031                           | 0.009     |                                                                                                    |                          |                    |                                                                                                    |                                                                                                    |            | 997.06744868      | 0.0422457 |
|   | * ANKR/BTC 0.00000158                             | -60.59%   |                                                                                                    |                          |                    |                                                                                                    |                                                                                                    |            | 100.00000000      | 0.0042360 |
|   | * TERA/BTC 0.00000013                             | 0.009     |                                                                                                    |                          |                    |                                                                                                    |                                                                                                    |            | 50.0000000        | 0.0021165 |
|   | PASC/BTC 0.00000030<br>BAN/BTC 0.00000014         | -40.009   | 🐟 Chart by TradingView                                                                                          |                          |                    |                                                                                                    |                                                                                                    |            | 9,016.03100094    | 0.3814683 |
|   | ERG/BTC 0.0000474                                 | -2.069    |                                                                                                    |                          |                    |                                                                                                    |                                                                                                    |            | 86.62136444       | 0.0036640 |
|   | * XGM/BTC 0.000000009                             | 0.009     |                                                                                                    |                          |                    |                                                                                                    |                                                                                                    |            | 121.48700000      | 0.0051376 |
|   | * XRP/BTC 🔨 0.0000179                             | 0.009     |                                                                                                    |                          | _ <b>I</b> h h     |                                                                                                    |                                                                                                    |            | 0.00004136 \$1.05 |           |
|   | * DERO/BTC 0.0003005                              | 0.009     | and the second second                                                                                           |                          |                    | محالم والمراجع                                                                                                    | <b>h</b>                                                                                                    |            | 1,828,67688931    | 0.0756340 |
|   | * ETH3/BTC 🕕 0.00000001                           | 0.009     |                                                                                                    |                          |                    |                                                                                                    |                                                                                                    | 0.00004007 | 66.41141945       | 0.0026611 |
|   | * XLM/BTC 0.00000733                              | 0.009     |                                                                                                    |                          |                    |                                                                                                    | g auto 🗘                                                                                                    | 0.00004006 | 86.09086370       | 0.0034487 |
|   |                                                   |           |                                                                                                    |                          |                    |                                                                                                    |                                                                                                    | 0.00004000 | 1.371.57000000    | 0.0548628 |
|   |                                                   |           | Limit                                                                                                    |                          | Become a           |                                                                                                    |                                                                                                    | 0.00003999 | 623.20011711      | 0.0249217 |
|   |                                                   |           | Buy EPIC-002                                                                                                    | 2 🗐 0. BTC-000           | Sell EPIC-002      |                                                                                                    | 2 🗐 0 EPIC-002                                                                                                    | 0.00003860 | 294.22413971      | 0.0113570 |
|   | 0.00004136 29.99400000                            | 02:23:25  |                                                                                                    |                          |                    |                                                                                                    |                                                                                                    | 0.00003850 | 110 38262534      | 0.0042497 |
|   | 0.00004136 29.99400000                            | 02:08:05  | Price(BTC) 0.00004230                                                                                           |                          |                    | 0.00004230                                                                                                    |                                                                                                    | 0.00003845 | 45.96490500       | 0.0017673 |
|   | 0.00004136 18.22000000                            | 01:29:27  | Internal/ITTIC                                                                                                  |                          |                    |                                                                                                    |                                                                                                    | 0.00003843 | 115.65240468      | 0.0044445 |
|   | 0.00004218 45.80667735                            | 01:15:36  | Amount(EFIC)                                                                                                    |                          |                    |                                                                                                    |                                                                                                    |            | 25.33826173       | 0.0009734 |
|   | 0.00004230 70.02189589                            | 01:15:33  | • • •                                                                                                    | <b>•</b>                 |                    |                                                                                                    |                                                                                                    | 0.00003841 | 174.80714994      | 0.0067143 |
|   | 0.00004228 214.15180000                           | 01:15:33  | Total(BTC)                                                                                                    |                          |                    |                                                                                                    |                                                                                                    | 0.00003801 | 50.0000000        | 0.0019005 |
|   | 0.00004220 100.00000000<br>0.00004219 55.27796794 | 01:15:33  | (contraction)                                                                                                   |                          |                    |                                                                                                    |                                                                                                    | 0.00003800 | 467.96603487      | 0.0177827 |
|   | 0.00004219 55.27796794                            | 01:15:33  | Buy EPIC                                                                                                    | -002                     |                    | Sell EPIC-002                                                                                                    |                                                                                                    | 0.00003778 | 38.36348623       | 0.0014493 |
|   |                                                   | 011111101 |                                                                                                    |                          |                    | and the second second s | and the second second se | 0.00003777 | 212.03272691      | 0.0080084 |

# 12. Click on the fourth notch on the Buy Limit Bar (75%).

13. Click on the fifth notch on the **Buy Limit Bar (100%).** This will allow you to exchange all of your BTC for Epic Cash.

| Exchange Open Orders Order Histor                                  |                                     |                                                         |                                |                  | Address1: v                   | ite_          |           |
|--------------------------------------------------------------------|-------------------------------------|---------------------------------------------------------|--------------------------------|------------------|-------------------------------|---------------|-----------|
| BTC ETH VITE USDT     O. Search     Change%     Volume             | EPIC-002 / BTC-000 🛠                | Lasi Price 24h Cl<br>0.00004136 -0.000<br>\$1.05 -0.33% | 0.00004230 0.00003             | 00/0 1 /01 DTC   | All Buy Sell<br>Price(BTC) Am |               |           |
|                                                                    |                                     |                                                         |                                |                  |                               | 0000000       | 0.0022270 |
| EPIC/BTC 0.00004136 0.339 -                                        | 6h ~ Indicators 5 2                 |                                                         | 0 \$\$ \$ <b>3</b> D           | epth TradingView | 0.00004368 44.0               | 07166637      | 0.0019250 |
| * VITE/B., 2X50 0.00000075 -2.599                                  |                                     |                                                         |                                |                  |                               | 0.79400000    | 0.0104865 |
| ONE/BTC 0.00000079 0.009                                           |                                     | 0.00004006 H 0.00004230                                 | L 0.00004006 C 0.00004136      |                  |                               | 0.00000000    | 0.0043100 |
| * ASK/BTC 0.000000200 0.00%                                        | -MA (7; close, 0) - El El El 0.0000 |                                                         |                                |                  |                               | 0.0000000     | 0.004290  |
| * VX/BTC 😤 0.00000130 17.119                                       |                                     |                                                         |                                |                  |                               | 2.14800000    | 0.007222  |
| * IDNA/BTC 0.00000012 -79.669                                      |                                     |                                                         |                                |                  |                               | 3.40200000    | 0.008240  |
| BIS/BTC 0.00000100 0.00%                                           |                                     |                                                         |                                |                  | 0.00004250 50.0               | 0000000       | 0.002125  |
| * WAVES/BTC 0.000666 0.009                                         |                                     |                                                         |                                | 0.00004138       | 0.00004247 145                | .42100000     | 0.006178  |
| PEG/BTC 🚯 0.000000031 0.009                                        |                                     |                                                         |                                |                  | 0.00004237 997                | .06744868     | 0.042245  |
| ANKR/BTC 0.00000158 -60.599<br>TERA/BTC 0.000000013 0.009          |                                     |                                                         |                                |                  | 0.00004236 100                | 0.0000000     | 0.004236  |
| PASC/BTC 0.00000030 -40.009                                        |                                     |                                                         |                                |                  | 0.00004233 50.0               | 0000000       | 0.002116  |
| BAN/BTC 0.00000014 -12.50%                                         | Chart by TradingView                |                                                         |                                |                  | 0.00004231 9,01               | 16.03100094   | 0.381468  |
| ERG/BTC 0.0000474 -2.069                                           |                                     |                                                         |                                |                  | 0.00004230 86.6               | 62136444      | 0.003664  |
| XGM/BTC 0.000000009 0.00%                                          |                                     |                                                         |                                |                  | 0.00004229 121                | .48700000     | 0.005137  |
| * XRP/BTC 🔬 0.0000179 0.009                                        |                                     |                                                         |                                |                  | 0.000                         | 004136 \$1.05 |           |
| DERO/BTC 0.0003005 0.009<br>ETH3/BTC 0 0.00000001 0.009            | محجال القيد العشر فسيعم اللب        | a the Baseline Barley                                   |                                |                  | 0.00004136 1,82               | 28.67688931   | 0.075634  |
| XLM/BTC 0.00000733 0.009                                           |                                     |                                                         |                                |                  | 0.00004007 66.4               | 41141945      | 0.002661  |
| < 0.0000735 0.007                                                  |                                     |                                                         |                                | log auto 🔅       | 0.00004006 86.0               | 09086370      | 0.003448  |
|                                                                    | 10.50                               |                                                         |                                |                  | 0.00004000 1,33               | 71.57000000   | 0.054862  |
|                                                                    | Limit                               | VIP                                                     | Become a VIP   Fees Taker(0.40 |                  | 0.00003999 623                | 3.20011711    | 0.024921  |
| Price(BTC) Amount(EPIC) Time                                       | Buy EPIC-002                        | 🔁 🗐 0. BTC-000 Sell B                                   | PIC-002                        | 🤃 🗐 0 EPIC-002   | 0.00003860 294                | .22413971     | 0.011357  |
| 0.00004136 29.99400000 02:23:25                                    | Price(BTC) 0.00004230               |                                                         | BTC) 0.00004230                |                  | 0.00003850 110                | .38262534     | 0.004245  |
| 0.00004136 29.99400000 02:08:05                                    | 0.00004230                          |                                                         | 0.00004230                     |                  | 0.00003845 45.5               | 96490500      | 0.001767  |
| 0.00004136 18.22000000 01:29:27<br>0.00004218 45.80667735 01:15:36 | Amount(EPIC)                        |                                                         |                                |                  |                               | 6.65240468    | 0.004444  |
| 0.00004218 45.80667735 01:15:36<br>0.00004230 70.02189589 01:15:33 |                                     |                                                         |                                |                  | 0.00003842 25.3               | 33826173      | 0.000973  |
| 0.00004228 214.15180000 01:15:33                                   | • • •                               | <b>— </b>                                               |                                |                  | 0.00003841 174                | .80714994     | 0.006714  |

#### 14. Click on **Buy EPIC-002**.

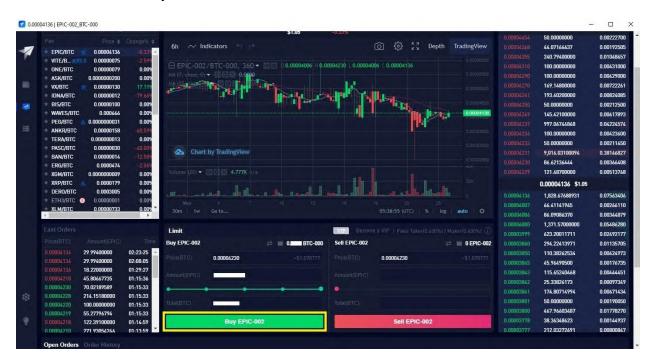

### 15. Enter your **password**.

|   |                                                 |                                   | \$1.00 -0.33%             |                   | 2,652.77960167               | 0.12070147 |
|---|-------------------------------------------------|-----------------------------------|---------------------------|-------------------|------------------------------|------------|
| - |                                                 | 6h AZ Indicators                  |                           |                   | 155.56673062                 | 0.00707673 |
|   |                                                 | 319 ·                             |                           |                   | 374.52408163                 | 0.01685358 |
|   |                                                 | EPIC-002/BTC-000, 360 +           |                           |                   | 464.45680804                 | 0.02088662 |
|   |                                                 | 1009 WAITrelast 01 - ETEHE 0.0000 |                           |                   | 150.0000000                  | 0.00673500 |
|   | VX/BTC 0.00000130 17                            |                                   |                           |                   | 44.07166638                  | 0.00197661 |
|   | IDNA/BTC 0.00000012 -79                         |                                   | and a state of the second |                   | 50.0000000                   | 0.00222700 |
|   | BIS/BTC 0.00000100 0                            | 0.009                             |                           |                   | 44.07166637                  | 0.00192505 |
|   | * WAVES/BTC 0.000666 0                          | 1.009 <mark></mark>               |                           | 0.00004136        | 100.0000000                  | 0.00431000 |
|   | PEG/BTC 0.000000031 0                           | 1.009 Passw                       | rord                      |                   | 100.0000000                  | 0.00429000 |
|   | ANKR/BTC 0.00000158 -60                         | 1579                              |                           |                   | 50.0000000                   | 0.0021250  |
|   |                                                 | 0.009                             |                           |                   | 997.06744868                 | 0.0422457  |
|   | PASC/BTC 0.00000030 -40                         | Lhart by Iradia/Vie               | ~                         |                   | 100.0000000                  | 0.0042360  |
|   | BAN/BTC 0.00000014 (12<br>FRG/BTC 0.0000474 (2) | 2.04                              | $\cap$                    |                   | 50.00000000                  | 0.0021165  |
|   |                                                 | (dume (20) ▼ (3) [3] [3] 4.777)   |                           |                   | 5,331,47108603               | 0.2255745  |
|   |                                                 | 1.009                             |                           |                   | 0.00004136 \$1.05            |            |
|   |                                                 | 009                               |                           |                   |                              |            |
|   | * ETH3/BTC 💿 0.00000001 0                       | LOD9 May a                        |                           |                   | 1,828.67688931               | 0.0756340  |
|   |                                                 | 1002 30m 1w Go.to                 |                           |                   | 66.41141945                  | 0.0026611  |
|   |                                                 | Plea                              | se input wallet password  |                   | 86.09086370                  | 0.0034487  |
|   |                                                 | Limit                             |                           |                   | 623.20011711<br>294.22413971 | 0.0249217  |
|   |                                                 | Buy EPIC-002                      |                           | 2 0 FPIC-002      |                              | 0.0113570  |
|   | 0.00004136 29.99400000 02:23                    | Lug Eric-002                      | Cancel Submit             | 12 III 0 EPIC-002 | 110.38262534                 | 0.0042497  |
|   | 0.00002136 29.99400000 02:23                    | 0 0000/220                        |                           |                   | 45.96490500<br>115.65240468  | 0.0017673  |
|   | 0.00004136 18.22000000 01:29                    | .27                               |                           |                   | 25.33826173                  | 0.0009734  |
|   | 0.00004218 45.80667735 01:15                    | -36 Aenaurit(EPIC)                |                           |                   | 174.80714994                 | 0.0067143  |
|   | 0.00004230 70.02189589 01:15                    | .03                               |                           |                   | 50.00000000                  | 0.0067143  |
|   | 0.00004228 214.15180000 01:15                   |                                   |                           |                   | 467,96603487                 | 0.0019005  |
|   | 0.00004220 100.0000000 01:15                    |                                   |                           |                   | 38.36348623                  | 0.0014493  |
|   | 0.00004217 55.27796794 01:15                    |                                   |                           |                   | 38.36348623                  | 0.0080084  |
|   | 0.00004218 122.39100000 01:14                   |                                   | Sell F                    | PIC-002           | 5.0000000                    | 0.0080084  |
|   | 0 00004210 271 93054266 01-13                   | 59                                |                           |                   | 5.0000000                    | 0.0001874  |

## 16. Click on Submit.

|                                                                  | \$1.00                                                                                                    | -0.55%                              | and the second second sec | and the second second |          |
|------------------------------------------------------------------|----------------------------------------------------------------------------------------------------|-------------------------------------|----------------------------------------------------------------------------------------------------|-----------------------|----------|
|                                                                  |                                                                                                    | [ටි] දිදුදු දි ටී Depth TradingView |                                                                                                    | 358.47900000          | 0.016070 |
| EPIC/BTC 0.00004231                                              | 6h 🗠 Indicators 🕤 👘                                                                                                    |                                     |                                                                                                    | 50.0000000            | 0.002223 |
| * VITE/B                                                         |                                                                                                    |                                     |                                                                                                    | 44.07166637           | 0.001925 |
| = ONE/BTC 0.00000079 0.00                                        | EPIC-002/BTC-000, 360 * C 0 0.0000400                                                                                                    |                                     |                                                                                                    | 240.18600000          | 0.01046  |
| * ASK/BTC 0.000000200 0.00                                       |                                                                                                    |                                     |                                                                                                    | 100.0000000           | 0.00431  |
| VX/BTC 0.00000130 17.11                                          |                                                                                                    | ter man weather weather             |                                                                                                    | 192.92000000          | 0.00828  |
| IDNA/BTC 0.00000012 79.66                                        |                                                                                                    |                                     |                                                                                                    | 100.0000000           | 0.00425  |
| BIS/BTC 0.00000100 0.00                                          |                                                                                                    |                                     |                                                                                                    | 169.39900000          | 0.0072   |
| * WAVES/BTC 0.000666 0.00                                        |                                                                                                    | 0.00004126                          |                                                                                                    | 145.63600000          | 0.00619  |
| * PEG/BTC 🔬 0.000000031 0.00                                     | Password                                                                                                    |                                     |                                                                                                    | 50.00000000           | 0.0021   |
| * ANKR/BTC 0.00000158 -60.59                                     |                                                                                                    |                                     |                                                                                                    | 997.06744868          | 0.0422   |
| TERA/BTC 0.000000013 0.00                                        |                                                                                                    |                                     |                                                                                                    | 100.0000000           | 0.0042   |
| * PASC/BTC 0.00000030 -40.00                                     | 🚵 Chart by TradingVie                                                                                                    |                                     |                                                                                                    | 50.00000000           | 0.0021   |
| BAN/BTC 0.00000014 :12.50<br>ERG/BTC 0.0000474 :2.06             |                                                                                                    |                                     |                                                                                                    | 5,331.47108603        | 0.2255   |
| ERG/BTC 0.0000474 -2.06<br>XGM/BTC 0.000000009 0.00              | Valume (20) - 0213131 4,777                                                                                                    |                                     |                                                                                                    | 121.66700000          | 0.0051   |
| * XRP/BTC 0.0000179 0.00                                         | A COMPANY OF A COMPANY OF A COMPANY                                                                                                    |                                     |                                                                                                    | 0.00004136 \$1.05     |          |
| DERO/BTC 0.0003005 0.00                                          |                                                                                                    |                                     |                                                                                                    |                       |          |
| * ETH3/BTC 💿 0.00000001 0.00                                     |                                                                                                    |                                     |                                                                                                    | 1,828.67688931        | 0.0756   |
| XLM/BTC 0.00000733 0.00                                          | 30m 1w Go to                                                                                                    |                                     |                                                                                                    | 1,562.65141945        | 0.0626   |
| 4                                                                | and the second second s |                                     |                                                                                                    | 86.09086370           | 0.0034   |
|                                                                  | Limit                                                                                                    |                                     |                                                                                                    | 623.20011711          | 0.0249   |
|                                                                  |                                                                                                    | Takent Atomi ( Malant Atomi ( J)    |                                                                                                    | 294.22413971          | 0.0113   |
|                                                                  | Buy EPIC-002 Cancel                                                                                                    | Submit 🖬 0 EPIC-002                 |                                                                                                    | 110.38262534          | 0.0042   |
| 0.00004136 29.99400000 02:23:25                                  | Pince(97C) 0.00004230                                                                                                    | -51.078777                          |                                                                                                    | 45.96490500           | 0.0017   |
| 0.00002136 29.99400000 02:08:05                                  | 0.00004230                                                                                                    |                                     |                                                                                                    | 115.65240468          | 0.0044   |
| 0.00004136 18.22000000 01:29:27                                  | Amount/EPLCI                                                                                                    |                                     |                                                                                                    | 25.33826173           | 0.0009   |
| 0.00004211 45.80667735 01:15:36                                  | and the second second se                                                                                                    |                                     |                                                                                                    | 174.80714994          | 0.0067   |
| 0.00004230 70.02189589 01:15:33 0.00004228 214.15180000 01:15:33 | • • • •                                                                                                    |                                     |                                                                                                    | 50.00000000           | 0.0019   |
| 0.00004220 214.15180000 01:15:33                                 | Tala(BTC)                                                                                                    |                                     |                                                                                                    | 467.96603487          | 0.0177   |
| 0.00004217 55.27796794 01:15:33                                  |                                                                                                    |                                     |                                                                                                    | 38.36348623           | 0.0014   |
| 0.00004218 122.39100000 01:14:59                                 | Buy EPIC-002                                                                                                    | Sell EPIC-002                       |                                                                                                    | 212.03272691          | 0.0080   |
| 0 00004210 271 93054266 01:13:59                                 |                                                                                                    |                                     |                                                                                                    | 5.00000000            | 0.00018  |

## 17. Click on Free Quota.

|   |                                                            |                                                                                                    | \$1.05                             |                                    |                  | 358,47900000      | 0.01607061 |
|---|------------------------------------------------------------|----------------------------------------------------------------------------------------------------|------------------------------------|------------------------------------|------------------|-------------------|------------|
| - |                                                            | 6h 🛛 Indicat                                                                                                    |                                    |                                    | epth TradingView | 50.0000000        | 0.00222700 |
|   |                                                            | 1.519 -                                                                                                    |                                    |                                    |                  | 44.07166637       | 0.00192505 |
|   |                                                            | 0.009 E EPIC-002/BT                                                                                                    |                                    |                                    |                  | 240.18600000      | 0.01046250 |
|   |                                                            | 0.00%                                                                                                    |                                    |                                    |                  | 100.0000000       | 0.00431000 |
|   |                                                            | 17.119                                                                                                    |                                    | . Martin                           |                  | 192.92000000      | 0.00828012 |
|   | * IDNA/BTC 0.00000012                                      | 79.669                                                                                                    |                                    |                                    |                  | 100.0000000       | 0.00429000 |
|   | BIS/BTC 0.00000100                                         | 0.009                                                                                                    |                                    |                                    |                  | 169.39900000      | 0.00723503 |
|   | * WAVES/BTC 0.000666                                       | 0.00%                                                                                                    |                                    |                                    | 0.00004136       | 145.63600000      | 0.00619098 |
|   |                                                            | 0.009                                                                                                    |                                    |                                    |                  | 50.0000000        | 0.00212500 |
|   |                                                            | 60.599                                                                                                    |                                    |                                    |                  | 997.06744868      | 0.04224574 |
|   |                                                            | 0.009                                                                                                    |                                    |                                    |                  | 100.00000000      | 0.0042360  |
|   |                                                            | 12.509                                                                                                    | Get Quota                          | ×                                  |                  | 50.0000000        | 0.0021165  |
|   |                                                            | -2.069                                                                                                    |                                    |                                    |                  | 5,331.47108603    | 0.2255745  |
|   |                                                            | 0.009 (dume (20) ₹ 1010                                                                                                    |                                    |                                    |                  | 121.66700000      | 0.0051465  |
|   |                                                            | 0.009                                                                                                    | We noticed that you don't have any | /ITE locked for Quota. You can get |                  | 0.00004136 \$1.05 |            |
|   | DERO/BTC 0.0003005                                         | 0.009                                                                                                    | free Quota for 16 more times today | or lock VITE now.                  |                  | 1.828.67688931    | 0.0756340  |
|   | * ETH3/BTC 🕘 0.00000001                                    | 0.009 May                                                                                                    |                                    |                                    |                  | 1.562.65141945    | 0.0626154  |
|   | XLM/BTC 0.00000733                                         | 0.009 30m tw Gc                                                                                                    | Free Quota                         | Lock VITE                          |                  | 86.09086370       | 0.0034487  |
|   |                                                            |                                                                                                    | Free Quota                         | LOCK VITE                          |                  | 623.20011711      | 0.0249217  |
|   |                                                            | Limit                                                                                                    |                                    | 100                                |                  | 294.22413971      | 0.0113570  |
|   |                                                            | Time Buy EPIC-002                                                                                                    | 2 S BEER BTC-000                   | Sell EPIC-002                      | 📰 🔟 0 EPIC-002   | 110.38262534      | 0.0042497  |
|   | 0.00004136 29.99400000 02:2                                | 3:25                                                                                                    | 510 000                            |                                    |                  | 45.96490500       | 0.0017673  |
|   |                                                            | 18:05 Phde(8TC) 0.0                                                                                                    | .00004230 -51.078777               | Ence(BTIC) 0.00004230              |                  | 115.65240468      | 0.0044445  |
|   | 0.00084136 18.22000000 01:2                                | 9:27                                                                                                    |                                    |                                    |                  | 25.33826173       | 0.0009734  |
|   | 0.00004210 45.80667735 01:1                                | A REAL PROPERTY AND A REAL PROPERTY AND A REAL |                                    |                                    |                  | 174.80714994      | 0.0067143  |
|   | 0 00004230 70.02189589 01:1                                |                                                                                                    |                                    |                                    |                  | 50,00000000       | 0.0019005  |
|   | 0.00004228 214.15180000 01:1                               |                                                                                                    |                                    |                                    |                  | 467,96603487      | 0.0177827  |
|   | 0.00004220 100.0000000 01:1<br>0.00004219 55.27796794 01:1 | 10:00                                                                                                    |                                    |                                    |                  | 38.36348623       | 0.0014493  |
|   | 0.00004219 55.27796794 01:1                                |                                                                                                    | Buy EPIC-002                       | Sell EPIC-002                      |                  | 212.03272691      | 0.0080084  |
|   |                                                            |                                                                                                    |                                    | 0111 10-002                        |                  |                   |            |

#### 18. Click on the Wallet Icon.

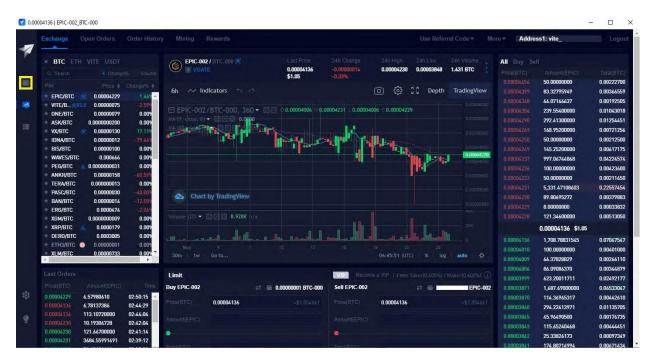

#### 19. Click on Transfer.

| Vite V | Wallet                    |        |                   |                         |                  |      |                  |                                                         | - 🗆 ×              |
|--------|---------------------------|--------|-------------------|-------------------------|------------------|------|------------------|---------------------------------------------------------|--------------------|
| -      |                           |        |                   |                         |                  |      |                  |                                                         | Help Center Logout |
|        | Account<br>Name<br>Help_[ | 6      | Address1<br>vite_ | 55 Ø                    | All Assets<br>O. | втс  | Portfolio        | EPIC-002 100.0%<br>BTC-000 0.0%<br>VITE 0.0%<br>VX 0.0% | Others 0.0%        |
| =      |                           |        |                   |                         |                  |      |                  |                                                         | View History 🔿     |
|        |                           |        |                   |                         |                  |      |                  |                                                         | All Assels 👻       |
|        | EPIC-002<br>Epic Cash     | 0 EPIC | 0 EPIC            | VGATE                   |                  | EPIC | EPIC             |                                                         | 0. BTC             |
|        |                           |        |                   | Oepoelt (Vithdraw, Hist | a j              |      | Transfer History |                                                         |                    |
|        |                           |        |                   |                         |                  |      |                  |                                                         |                    |
| 101    |                           |        |                   |                         |                  |      |                  |                                                         |                    |
| ۲      |                           |        |                   |                         |                  |      |                  |                                                         |                    |

## 20. Click on the transfer icon.

| 🔽 Vite | Wallet                       |          |                       |        |                                                                  | - 🗆 X       |
|--------|------------------------------|----------|-----------------------|--------|------------------------------------------------------------------|-------------|
| 1      |                              |          |                       |        |                                                                  |             |
|        | Account<br>Name<br>Help_Desk | Address1 | All Assets            | BTC    | Portfolio EPIC-002 100.0%<br>BTC-000 0.0%<br>VTE 0.0%<br>VX 0.0% | Others 0.0% |
| -      |                              |          | Transfer              | ×      |                                                                  |             |
| -      |                              |          | From Wallet Account   |        |                                                                  |             |
|        |                              |          |                       | 1.     |                                                                  |             |
|        | EPIC-002 0 EPIC<br>Epic Cash | 0 EPIC   | • To Exchange Account |        |                                                                  | 0.          |
|        | Epic Gash                    |          | Balance               |        | History                                                          |             |
|        |                              |          | EPIC                  |        |                                                                  |             |
|        |                              |          | Amount                |        |                                                                  |             |
|        |                              |          |                       |        |                                                                  |             |
|        |                              |          | Cancel                | Submit |                                                                  |             |
| 19     |                              |          |                       |        |                                                                  |             |
| Q.     |                              |          |                       |        |                                                                  |             |
|        |                              |          |                       |        |                                                                  |             |

21. Click on All.

| Vite V | Vallet                    |        |                   |                       |                  |    |                  |                                                         | - 🗆 X              |
|--------|---------------------------|--------|-------------------|-----------------------|------------------|----|------------------|---------------------------------------------------------|--------------------|
| -      |                           |        |                   |                       |                  |    |                  |                                                         | Help Center Logout |
|        | Account<br>Name<br>Leip_I |        | Address1<br>vite_ |                       | All Assets<br>0. |    | Portíolio        | EPIC-002 100.0%<br>BTC-000 0.0%<br>VITE 0.0%<br>VX 0.0% | Others 0.0%        |
| 9      |                           |        |                   | Transfer              |                  | ×  |                  |                                                         |                    |
| -      |                           |        |                   |                       |                  |    |                  |                                                         | View History 🔿     |
|        |                           |        |                   | From Exchange Account |                  | 11 |                  |                                                         | Milleone +         |
|        | EPIC-002                  | 0 EPIC | 0 EPIC            | • To Wallet Account   |                  | -  | EPIC             |                                                         | 0. STORE BTC       |
|        | Epic Cash                 |        |                   | Balance               |                  |    | Transfer History |                                                         | ~\$                |
|        |                           |        |                   | EPIC                  |                  |    |                  |                                                         |                    |
|        |                           |        |                   | Amount                |                  |    |                  |                                                         |                    |
|        |                           |        |                   | Please input amount   |                  | AL |                  |                                                         |                    |
|        |                           |        |                   |                       |                  |    |                  |                                                         |                    |
|        |                           |        |                   |                       | Submit           |    |                  |                                                         |                    |
|        |                           |        |                   |                       |                  |    |                  |                                                         |                    |
| T\$1   |                           |        |                   |                       |                  |    |                  |                                                         |                    |
|        |                           |        |                   |                       |                  |    |                  |                                                         |                    |
| 9      |                           |        |                   |                       |                  |    |                  |                                                         |                    |
|        |                           |        |                   |                       |                  |    |                  |                                                         |                    |

22. Click on **Submit**. This will transfer your Epic Cash from your Exchange Account to your Wallet Account.

| Vite | Wallet                |                       |   |          |                      |            |        |                  |                                                         | - 🗆 ×              |
|------|-----------------------|-----------------------|---|----------|----------------------|------------|--------|------------------|---------------------------------------------------------|--------------------|
| -    |                       |                       |   |          |                      |            |        |                  |                                                         | Help Center Logout |
|      | Nan                   | ount<br>ne<br>Ip_Desk | ۲ | Address1 |                      | All Assets | BTC    | Portfolio        | EPIC-002 100.0%<br>BTC-000 0.0%<br>VITE 0.0%<br>VX 0.0% | Olhers 0.0%        |
|      |                       |                       |   |          | Transfer             |            | ×      |                  |                                                         |                    |
| 18   |                       |                       |   |          | • From Exchange Acco | ount       | -      |                  |                                                         | View History 🗐     |
|      |                       |                       |   |          | To Wallet Account    |            | 1      |                  |                                                         | All Access 🕈       |
|      | EPIC-002<br>Epic Cash | 0 EPIC                |   | 0 EPIC   | • To wallet Account  |            |        |                  |                                                         | 0. BTC             |
|      |                       |                       |   |          | Balance              |            |        | Transfer History |                                                         |                    |
|      |                       |                       |   |          | 🔵 ЕРІС               |            |        |                  |                                                         |                    |
|      |                       |                       |   |          | Amount               |            |        |                  |                                                         |                    |
|      |                       |                       |   |          |                      |            |        |                  |                                                         |                    |
|      |                       |                       |   |          | Cancel               |            | Submit |                  |                                                         |                    |
| 101  |                       |                       |   |          |                      |            |        |                  |                                                         |                    |
|      |                       |                       |   |          |                      |            |        |                  |                                                         |                    |
| 9    |                       |                       |   |          |                      |            |        |                  |                                                         |                    |
|      |                       |                       |   |          |                      |            |        |                  |                                                         |                    |

23. Click on Free Quota.

| Vite Vite | Wallet                       |                                                                          |                                                     |                         |                                                         | - 🗆 ×               |
|-----------|------------------------------|--------------------------------------------------------------------------|-----------------------------------------------------|-------------------------|---------------------------------------------------------|---------------------|
| -71       |                              |                                                                          |                                                     |                         |                                                         | Help Center Legetti |
|           | Account<br>Name<br>Help_Desk |                                                                          | All Assets                                          |                         | EPIC-002 100.0%<br>BTC-000 0.0%<br>VITE 0.0%<br>VX 0.0% | Others 0.0%         |
| -         |                              | Transfer                                                                 |                                                     |                         |                                                         |                     |
| -         |                              | From Exchange Account                                                    |                                                     |                         |                                                         | View History        |
|           |                              |                                                                          |                                                     | an Etherne header is be |                                                         | teres a             |
|           | EPIC-002 0 EPIC<br>Epic Cash | Get Quota                                                                |                                                     | × EPIC                  |                                                         | 0. BTC              |
| 10 m      |                              | We noticed that you don't have any<br>free Quota for 13 more times today | VITE locked for Quota. You can<br>or lock VITE now. | get                     |                                                         |                     |

24. Congratulations! You have successfully purchased Epic Cash and transferred it to your Wallet Account. Now let's send your Epic Cash to your GUI Wallet (Windows).

| 🔽 Vite | Wallet                  |               |                   |                                   |            |                                                                                                    | - 🗆 ×         |
|--------|-------------------------|---------------|-------------------|-----------------------------------|------------|----------------------------------------------------------------------------------------------------|---------------|
| -      |                         |               |                   |                                   |            |                                                                                                    |               |
| 0 I    | Accour<br>Name<br>Help_ |               | Address1<br>vite_ | All<br>88 S<br>5                  | Assets BTC | Portfolio Portfolio Protfolio Portfolio Portfo | Others 0.0%   |
| =      |                         |               |                   |                                   |            |                                                                                                    |               |
|        |                         |               |                   |                                   |            |                                                                                                    |               |
|        | EPIC-002<br>Epic Cash   | On-Chain Send | 0 EPIC            | VGATE<br>Deposit Withdraw History | 0 EPIC     | 0 EPIC<br>Transfer History                                                                                                    | 0. BTC<br>∞\$ |
|        |                         |               |                   |                                   |            |                                                                                                    |               |
|        |                         |               |                   |                                   |            |                                                                                                    |               |
| \$     |                         |               |                   |                                   |            |                                                                                                    |               |
| ۰      |                         |               |                   |                                   |            |                                                                                                    |               |
|        |                         |               |                   |                                   |            |                                                                                                    |               |

# E. Sending Epic Cash from the Vite Desktop Wallet (Windows) to the GUI Wallet (Windows)

- 1. Log into your GUI Wallet.
- 2. Click on the **cogwheel**.

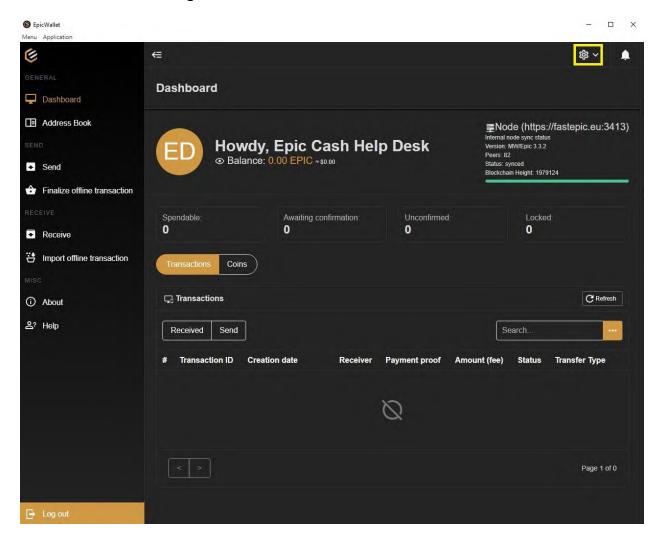

#### 3. Click on Settings.

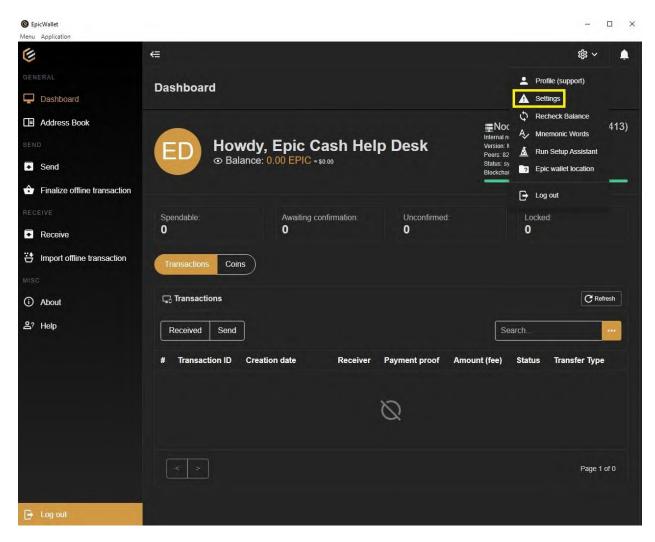

4. Click on the toggle switch next to Advanced Settings.

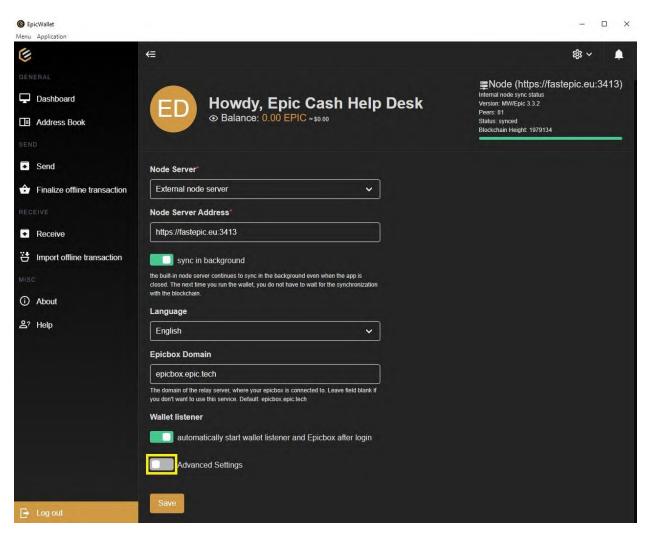

5. Click on the toggle switch next to **Use ngrok without Authtoken**.

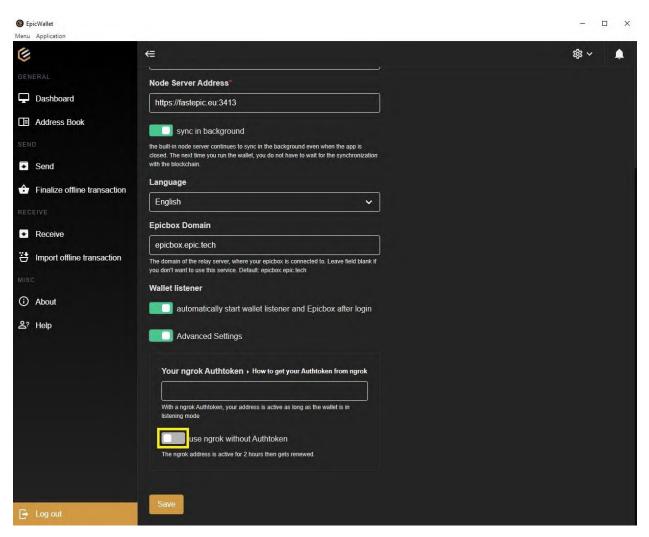

#### 6. Click on Save.

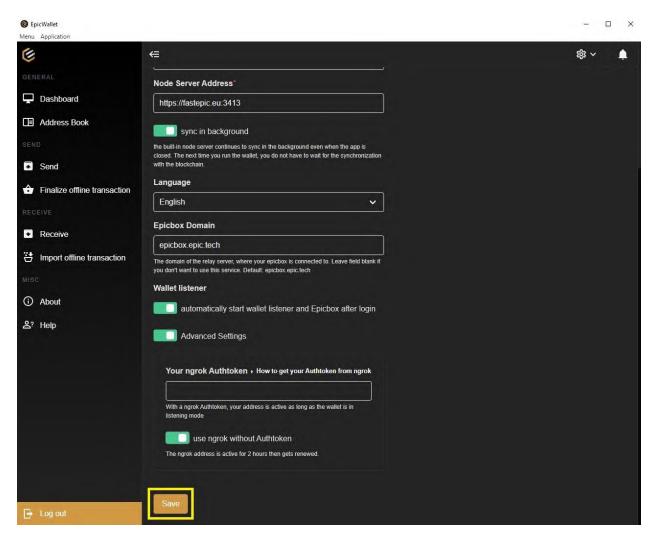

#### 7. Click on Receive.

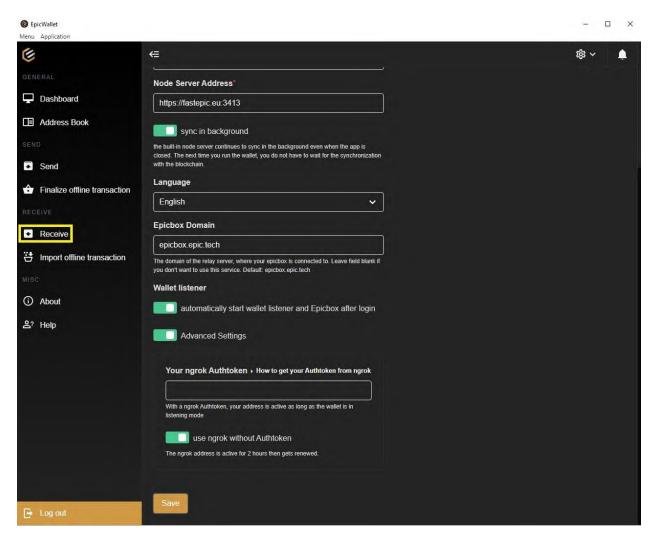

 Copy your Current Ngrok Address. Please note this address will be valid for only 2 (two) hours. Once the two hours have expired you will need to get another ngrok address. Furthermore, every time you log into your wallet you will be given a new ngrok address.

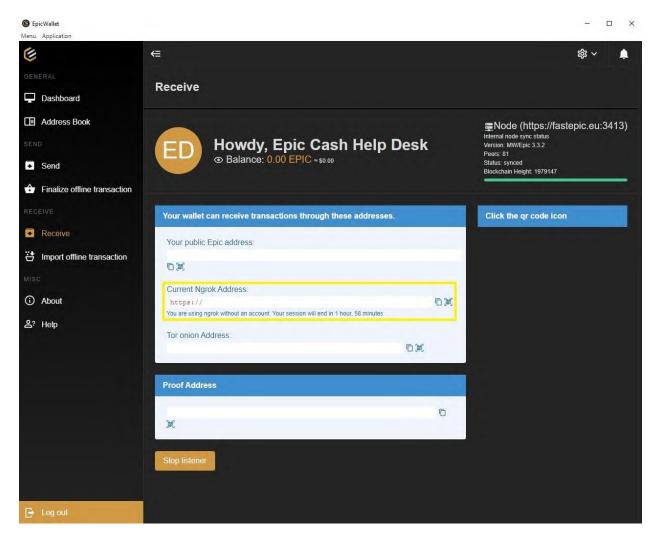

- 9. Log into your Vite Desktop Wallet.
- 10. Click on the **Wallet Icon**.

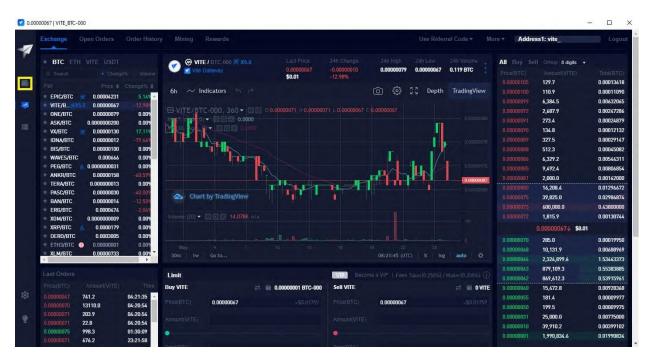

## 11. Type **EPIC** in the search bar.

| Account<br>Name<br>Help_D  | esk                | Address1<br>vite_ | All Asse                 | s →<br>BTC | Portfolio<br>Portfolio<br>VITE 0.0% | 6 Cthers 0.0%                    |
|----------------------------|--------------------|-------------------|--------------------------|------------|-------------------------------------|----------------------------------|
| Q. Please enter token      | name               |                   |                          |            |                                     |                                  |
| Name                       | Wallet Balance (j) |                   |                          |            |                                     |                                  |
|                            | 0 VITE             | 0 VITE            | Vite Gateway             | 0 VITE     | 0 VITE                              | 0.00000000 BTC<br>~\$ 0.00000000 |
|                            |                    |                   | Deposit Withdraw History |            | Transfer History                    |                                  |
| ♂ VX<br>ViteX Coin         | 0 VX               | 0 VX              | Vite Gateway             | 0 VX       | 0 VX                                | 0.00000000 BTC<br>~\$ 0.00000000 |
|                            |                    |                   | Deposit Withdraw History |            | Transfer History                    |                                  |
| GRIN-000<br>Grin           | 0 GRIN             | 0 GRIN            | Vite Gateway             | 0 GRIN     | 0 GRIN                              | 0.00000000 BTC<br>≈\$ 0.00000000 |
|                            |                    |                   | Deposit Withdraw History |            | Transfer History                    |                                  |
| ETHW-000<br>EthereumPoW    | 0 ETHW             | 0 ETHW            | Vite Gateway             | 0 ETHW     | 0 ETHW                              | 0.00000000 BTC<br>≈\$ 0.00000000 |
|                            |                    |                   | Deposit Withdraw History |            | Transfer History                    |                                  |
| PANTHER-000<br>PantherSwap | 0 PANTHER          | 0 PANTHER         | Vite Gateway             | 0 PANTHER  | 0 PANTHER                           | 0.00000000 BTC<br>≈\$ 0.00000000 |
|                            |                    |                   | Deposit Withdraw History |            | Transfer History                    |                                  |
| AUTO-000<br>Auto           | 0 AUTO             | 0 AUTO            | Vite Gateway             | 0 Αυτο     | 0 AUTO                              | 0.00000000 BTC<br>≈\$ 0.00000000 |
|                            |                    |                   | Deposit Withdraw History |            | Transfer History                    |                                  |

| Vite | Wallet    |               |          |                 |        |                                                                                                    | - 🗆 ×       |
|------|-----------|---------------|----------|-----------------|--------|----------------------------------------------------------------------------------------------------|-------------|
| -7   |           |               |          |                 |        |                                                                                                    |             |
| 1 I  | Nan       |               | Address1 | AIIA<br>0.<br>5 | BTC    | Portfolio Portfolio Portfo | Others 0.0% |
|      | Q EPIC    |               |          |                 |        |                                                                                                    |             |
|      |           |               |          |                 |        |                                                                                                    |             |
|      | Epic Cash | On-Chain Send | 0 EPYC   | VGATE           | 0 EPIC | 0 EPIC<br>Transfor History                                                                                                    | 0BTC<br>≪5  |
| Ŵ    |           |               |          |                 |        |                                                                                                    |             |
| 9    |           |               |          |                 |        |                                                                                                    |             |

12. Find EPIC-002 and click on Withdraw.

13. Click on **Confirm and Proceed**.

| 🔽 Vite | Wallet                                                       |             |                                                                                                    |                                                                         | – 🗆 X              |
|--------|--------------------------------------------------------------|-------------|----------------------------------------------------------------------------------------------------|-------------------------------------------------------------------------|--------------------|
| 1      |                                                              |             |                                                                                                    |                                                                         | Help Center Logoui |
|        | Account<br>Name<br>Leip_Desk                                 | Address1    | All Assets -                                                                                                    | Portiolio<br>VTE 0.0%                                                   | Others 0.0%        |
|        | Q EPIC                                                       |             | Important Notice X                                                                                                    |                                                                         | View History       |
|        | Vaune Walfel Bolio<br>© EPIC-002<br>Epic Cash<br>Con Chain S | EPIC 0 EPIC | This service is provided by VGATE. You agree and achrowidedge that Vie Labes would not be responsible for any negative consequences caused by VGATE. You are any achieved the VGATE and users of Vie platform des not take any part in the relationship that may arise between VGATE and users of Vie platform des not take any transfer services. Trading conditioned using VGATE's service, you agree and achrowidedge VGATE's from soft Services. Trading conditioned and Prove VGATE with the service service service service service services and Prove VGATE's service services. The service service service service services are between the service service service service service service services. The service service serv | Billianfos Exchange Available Balance (2)<br>o EPIC<br>Transfer History | 0 BTC              |
| \$     |                                                              |             |                                                                                                    |                                                                         |                    |
| 9      |                                                              |             |                                                                                                    |                                                                         |                    |

| 🔽 Vite | Wallet                       |             |                                              |   |                           | - 🗆 X                |
|--------|------------------------------|-------------|----------------------------------------------|---|---------------------------|----------------------|
| -      |                              |             |                                              |   |                           | s Help Center Logout |
|        | Account<br>Name<br>Leip_Desk | Address1    | Cross-Chain Withdrawal                       | × | Portfolio EPIC-002 100.0% | Others 0.0%          |
|        |                              |             | Select Network Native                        |   | VX 0.0%                   |                      |
| 13     | C EPIC                       |             |                                              |   |                           | View History         |
|        |                              |             | Balance                                      |   |                           | All Asserts          |
|        | EPIC-002<br>Epic Cash        | EPIC 0 EPIC | 6                                            | - | 0 EPIC                    | 0.                   |
|        |                              |             | Recipient Address                            |   | Transfer History          |                      |
|        |                              |             | Please enter EPIC (Native) recipient address |   |                           |                      |
|        |                              |             | Amount                                       |   |                           |                      |
|        |                              |             |                                              |   |                           |                      |
|        |                              |             | Fee ①                                        |   |                           |                      |
|        |                              |             | Fee                                          |   |                           |                      |
| têr    |                              |             | Wilhdraw                                     |   |                           |                      |
|        |                              |             |                                              |   |                           |                      |
| ę      |                              |             |                                              |   |                           |                      |
|        |                              |             |                                              |   |                           |                      |

14. Paste your current ngrok address under **Recipient Address**.

15. Click on **All** or enter the amount of Epic Cash coins you would like to withdraw. The exchange charges 2 Epic Cash coins for every withdrawal.

| 🔽 Vite | Wallet                       |      |                   |                        |   |                                      | - 🗆 X                   |
|--------|------------------------------|------|-------------------|------------------------|---|--------------------------------------|-------------------------|
| -71    |                              |      |                   |                        |   |                                      |                         |
|        | Account<br>Name<br>Help_Desk | •    | Address1<br>vite_ | Cross-Chain Withdrawal | × | Portfolio EPIC<br>BTC-<br>VTE<br>VX0 | -002 100.0% Others 0.0% |
|        |                              |      |                   | Select Network         |   |                                      | 096                     |
| 10     | C EPIC                       |      |                   |                        |   |                                      |                         |
|        |                              |      |                   | Balance                |   |                                      |                         |
|        | EPIC-002<br>Epic Cash        | EPIC | 0 EPIC            | e                      | _ | 0 EPIC                               | 0 BTC                   |
|        |                              |      |                   | Recipient Address      |   | Transfer History                     |                         |
|        |                              |      |                   | Amount                 |   |                                      |                         |
|        |                              |      |                   |                        | A |                                      |                         |
|        |                              |      |                   | Fee ①                  |   |                                      |                         |
|        |                              |      |                   | Fee                    |   |                                      |                         |
| tội.   |                              |      |                   | Withdraw               |   |                                      |                         |
| ę      |                              |      |                   |                        |   |                                      |                         |
|        |                              |      |                   |                        |   |                                      |                         |

## 16. Click on Withdraw.

| Vite V | Wallet                |                       |          |                        |   |                                                   | - 🗆 X            |
|--------|-----------------------|-----------------------|----------|------------------------|---|---------------------------------------------------|------------------|
| -      |                       |                       |          |                        |   |                                                   |                  |
|        | Nan                   | ount<br>ne<br>Ip_Desk | Address1 | Cross-Chain Withdrawal | × | Portfolio EPIC-002 10<br>BTC-000 0.0<br>VITE 0.0% | 0.0% Others 0.0% |
|        |                       |                       |          | Select Network         |   | VX 0.0%                                           |                  |
|        | C EPIC                |                       |          |                        |   |                                                   |                  |
|        |                       |                       |          | Balance                |   |                                                   |                  |
|        | EPIC-002<br>Epic Cash | EPIC                  | 0 EPIC   | C                      |   | 0 EPIC                                            | 0. BTC           |
|        |                       |                       |          | Recipient Address      |   | Transfer History                                  |                  |
|        |                       |                       |          | 1                      |   |                                                   |                  |
|        |                       |                       |          | Amount                 |   |                                                   |                  |
|        |                       |                       |          | ( <del>)</del>         |   |                                                   |                  |
|        |                       |                       |          | Fee ①                  |   |                                                   |                  |
|        |                       |                       |          | Fee                    |   |                                                   |                  |
| ø      |                       |                       |          | Withdraw               |   |                                                   |                  |
|        |                       |                       |          |                        |   |                                                   |                  |
|        |                       |                       |          |                        |   |                                                   |                  |

## 17. Click on Free Quota.

| Wallet                       |                                      |                                                                                                    |                                                                                                    |                                                                                                    | - 🗆 X                                                                               |
|------------------------------|--------------------------------------|----------------------------------------------------------------------------------------------------|----------------------------------------------------------------------------------------------------|----------------------------------------------------------------------------------------------------|-------------------------------------------------------------------------------------|
|                              |                                      |                                                                                                    |                                                                                                    |                                                                                                    | ents Hely Center Logolii                                                            |
| Account<br>Name<br>Help Desk |                                      | Cross-Chain Withdrawal                                                                                                    |                                                                                                    | Portfolio EPIC-002 100<br>BTC-000 0.09                                                                                                    | 0% Others 0.0%                                                                      |
|                              |                                      | Select Network                                                                                                    |                                                                                                    | VX 0.0%                                                                                                    |                                                                                     |
|                              |                                      |                                                                                                    |                                                                                                    |                                                                                                    | Mew Matery (1)                                                                      |
|                              |                                      |                                                                                                    |                                                                                                    |                                                                                                    |                                                                                     |
| EPIC-002<br>Epic Cash        | EPIC 0 EPIC                          | Get Quota                                                                                                    | ×                                                                                                    |                                                                                                    | 0. BTC                                                                              |
|                              |                                      |                                                                                                    |                                                                                                    |                                                                                                    |                                                                                     |
|                              |                                      |                                                                                                    |                                                                                                    |                                                                                                    |                                                                                     |
|                              |                                      | Fee                                                                                                    |                                                                                                    |                                                                                                    |                                                                                     |
|                              |                                      |                                                                                                    |                                                                                                    |                                                                                                    |                                                                                     |
|                              |                                      | Withdra                                                                                                    |                                                                                                    |                                                                                                    |                                                                                     |
|                              |                                      |                                                                                                    |                                                                                                    |                                                                                                    |                                                                                     |
|                              |                                      |                                                                                                    |                                                                                                    |                                                                                                    |                                                                                     |
|                              | Account<br>Name<br>Help_Desk<br>EPIC | Vite Black Explorer ViteScan Account Name Account Name Help_Desk Vite_ Vite_ Address1 Vite_ Vite_ Address1 Vite_ Vite_ Address1 Vite_ Address1 Vite_ Address | Vis Block Explorer VietScar.<br>Account<br>Name<br>Help_Desk<br>Vie<br>FPC<br>EPC<br>EPC<br>EPC<br>EPC<br>EPC<br>EPC<br>EPC<br>E | Account Address1   Name Vite      Pice Codd Fiee Codd Fiee | Wie Black Exprore       Weißbar       Address1       Cross-Chain Wilhdrawal       X |

18. Congratulations! You have successfully sent Epic Cash from your Vite Desktop Wallet to your GUI Wallet.

## F. Installing the Vite Wallet (Mobile/Android)

- 1. Go to the **Play Store** app on your Android phone.
- 2. Search for the **Vite Wallet** app.
- 3. Tap on Install.

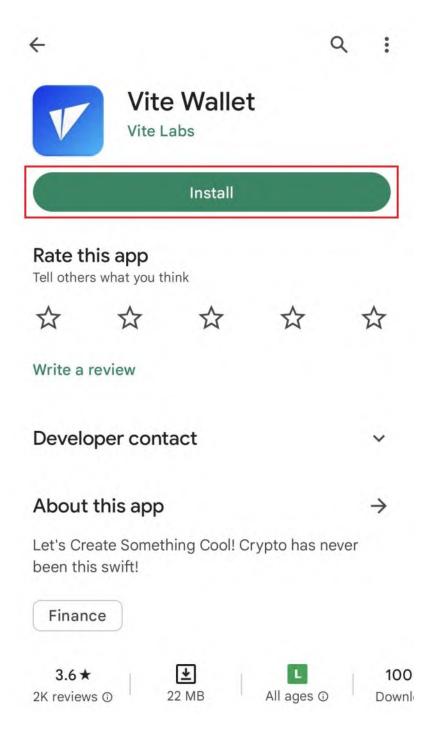

4. Tap on **Open**.

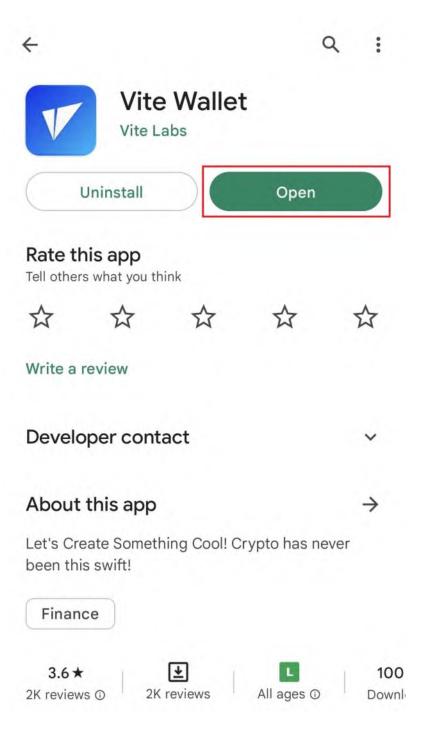

5. Tap on **Create Account**.

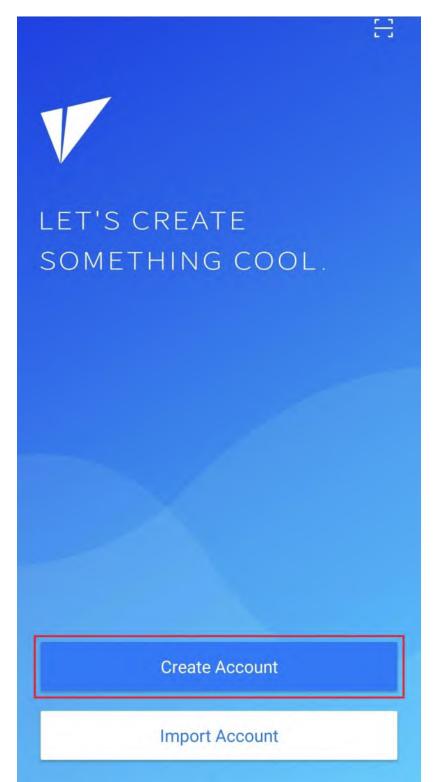

6. Enter your wallet's name in the **Account Name** text field.

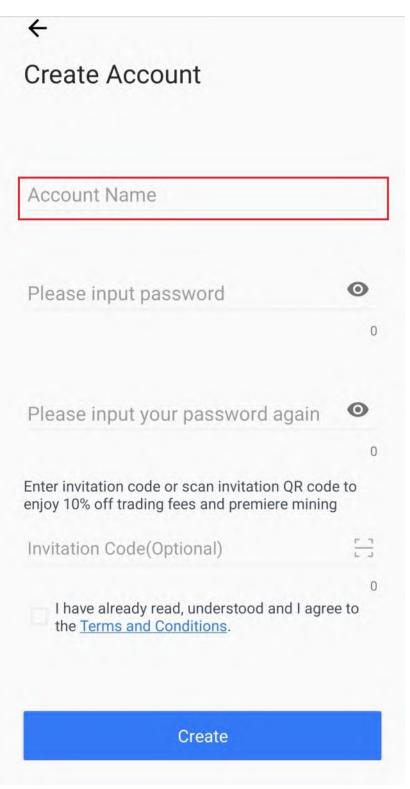

7. Enter your password in the **Please input password** text field.

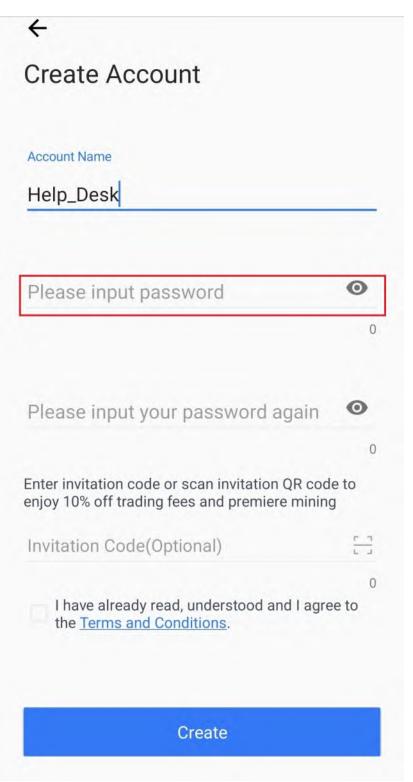

8. Re-enter your password in the **Please input your password again** text field.

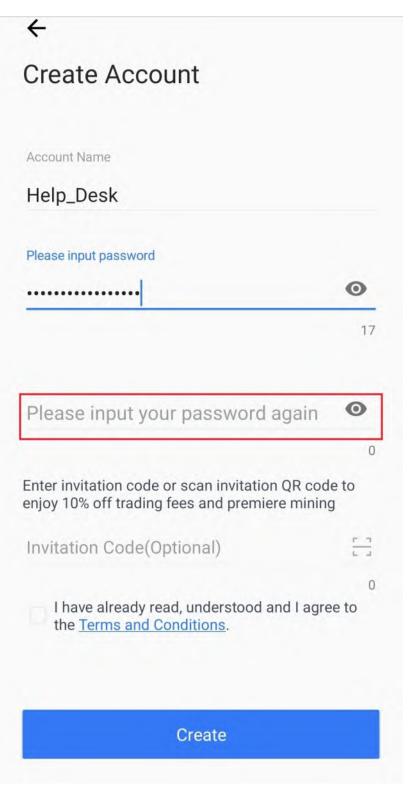

9. Tap the checkbox.

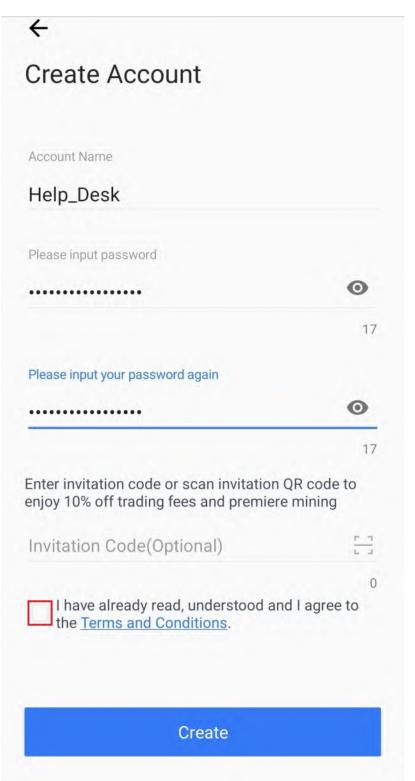

10. Tap on Create.

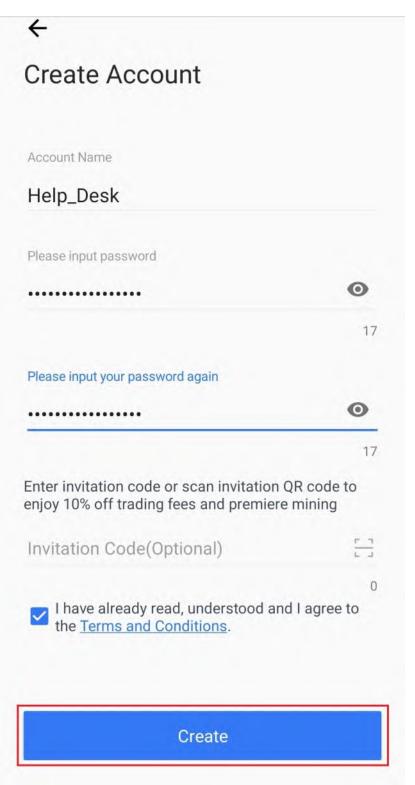

11. Tap on **both checkboxes** on this screen.

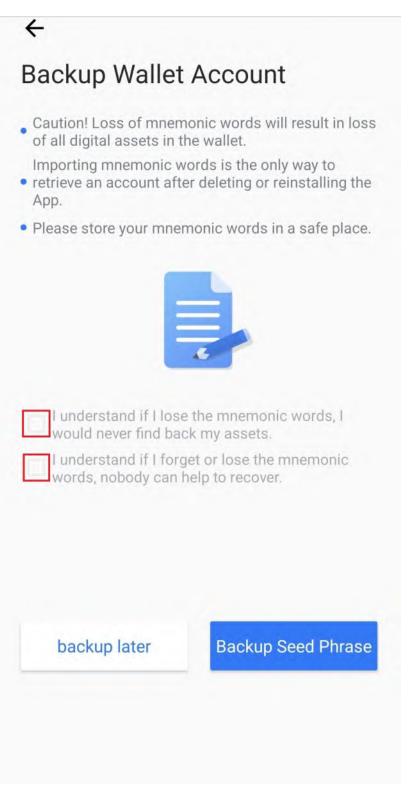

#### 12. Tap on Backup Seed Phrase.

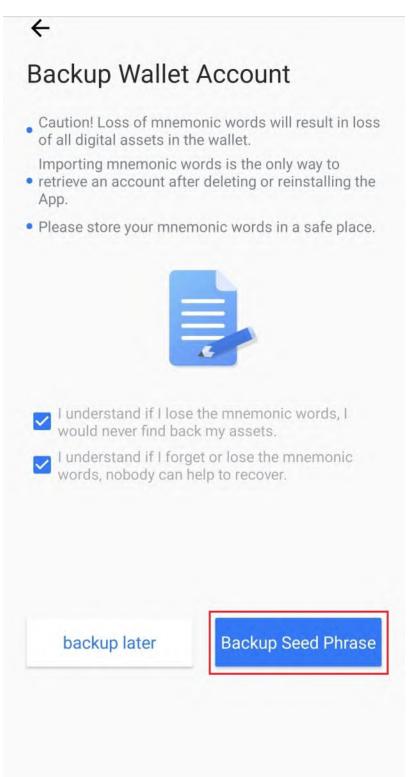

13. Write down your seed words, put them in a safe place and then tap on **Backed Up**.

14. Tap on your seed words in the correct order and then tap on **Done**.

## G. Sending BTC to the Vite Wallet (Mobile/Android)

- 1. Open your Vite Wallet on your Android phone.
- 2. Tap on the **Plus Icon**.

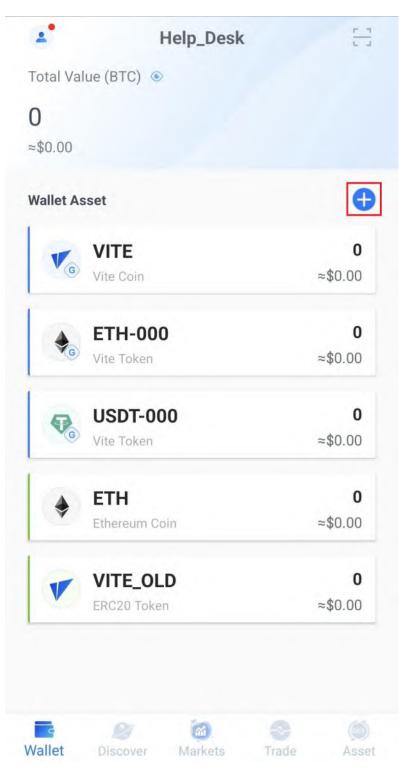

3. Tap on the **BTC-000 Toggle Switch**.

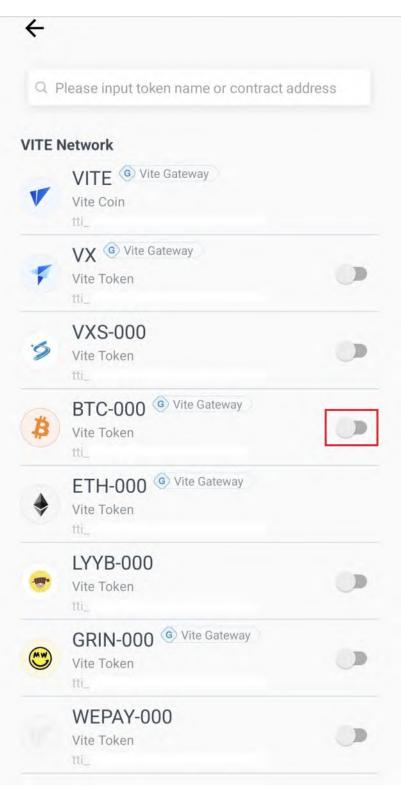

## 4. Tap on the **Back Arrow**.

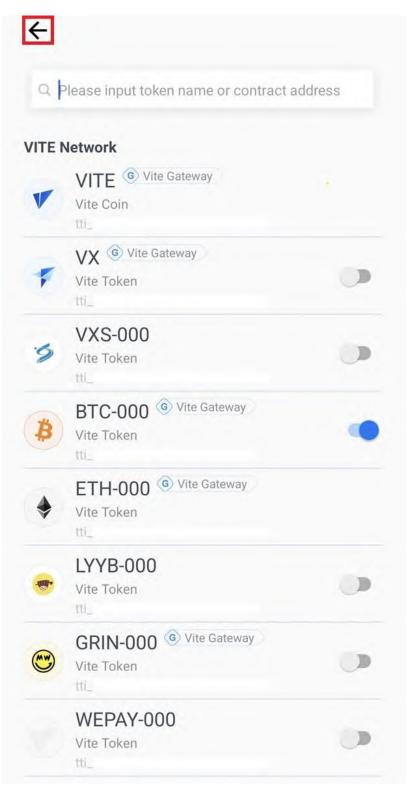

## 5. Tap on **BTC-000**.

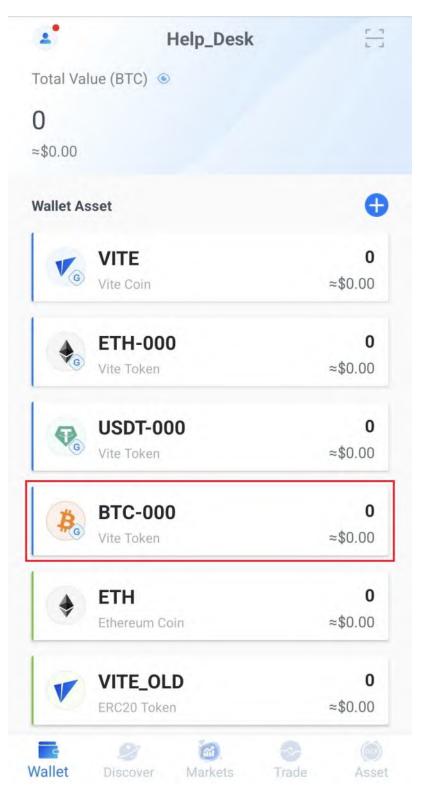

6. Tap on **Cross-Chain Deposit**.

| ÷                                                                                             |                          |
|-----------------------------------------------------------------------------------------------|--------------------------|
| BTC-000 © Vite Gatewa<br>Bitcoin                                                              | ay B                     |
| <ul> <li>Untitled vite_</li> <li>O</li> <li>≈\$0.00</li> <li>Unreceived</li> <li>0</li> </ul> |                          |
| Receive                                                                                       | Send                     |
| Quota Available/Quota Limit<br><b>0 Quota/0 Quota</b>                                         | Get Quota 🗦              |
| Cross-Chain Deposit                                                                           | Stross-Chain<br>Withdraw |
| Transaction History                                                                           |                          |

7. Tap on Next.

4

# Important Notice

This Service is provided by Vite Gateway. Vite Platform assumes no responsibility for the activities performed by Vite Gateway and does not play a role in the relationship between Vite Gateway and users of Vite Platform.

By using services from Vite Gateway, you agree to be bound by Vite Gateway <u>Terms of Service</u>. If you do not agree to these terms, please refrain from using services from Vite Gateway.

In case of problems with verification or payment processing, please contact Vite Gateway support team at https://vitex.zendesk.com/hc/en-001/requests/new

By clicking Next, you agree with the <u>Terms of Service</u>, of Vite Gateway Company.

Next

8. Tap on the **Copy Icon** to copy your BTC address.

| ÷                                                                                                    | Deposit History      |
|----------------------------------------------------------------------------------------------------|----------------------|
| Cross-Chain Deposit                                                                                                    | Ţ                    |
| <ul> <li>Only BTC(Native) can be deposited to the minimum deposit is 0.0008BTC(Nathan 0.0008BTC(Native) will be locked</li> </ul> | tive). Deposits less |
| <ul> <li>Account balances will update after 2 cc<br/>be patient.</li> </ul>                                                       | onfirmations.Please  |
| <ul> <li>Please select the correct mainnet or yo retrieve any lost tokens.</li> </ul>                                             | u will be unable to  |
| Select Network                                                                                                    |                      |
| Native                                                                                                    |                      |
| Deposit Address                                                                                                    |                      |
|                                                                                                    |                      |
| Please scan the addres                                                                                                    | s QR code            |
|                                                                                                    |                      |
|                                                                                                    |                      |

9. Now all you have to do is send BTC to the address you have copied. Please note that at least 0.0008 BTC must arrive at your BTC-000 address.

#### H. Exchanging BTC for Epic Cash on the Vite Wallet (Mobile/Android)

1. Tap on Asset.

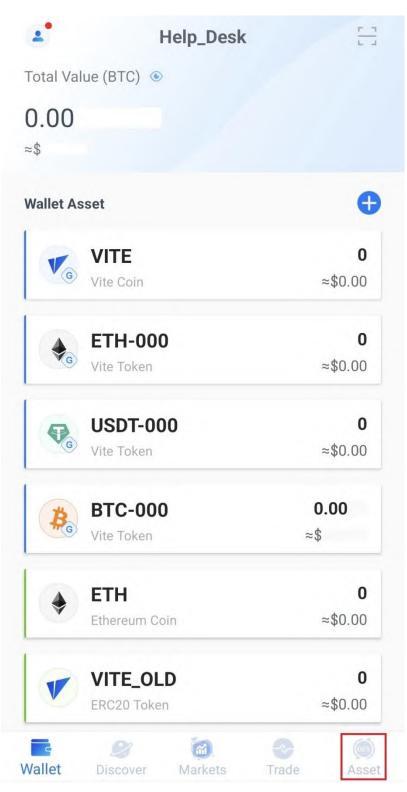

## 2. Tap on **BTC-000**.

| Total Value (BTC)                                     |                                                          |
|-------------------------------------------------------|----------------------------------------------------------|
| 0.00                                                  |                                                          |
|                                                       |                                                          |
| ≈\$                                                   |                                                          |
| Main Trading                                          |                                                          |
| Value(BTC)                                            |                                                          |
| 0.00 ≈\$                                              |                                                          |
|                                                       |                                                          |
|                                                       | >                                                        |
| Transfer Deposit                                      | Withdraw                                                 |
| Hide small Balances                                   | ² l                                                      |
| <b>BTC-000</b>                                        | 0.                                                       |
| <b>BIC-000</b>                                        | ≈\$                                                      |
|                                                       |                                                          |
| 60.000                                                | 0                                                        |
| 69-000                                                | <b>0</b><br>≈\$0.00                                      |
|                                                       | 0                                                        |
| 69-000                                                | 0                                                        |
| VITE                                                  | ≈\$0.00<br><b>0</b>                                      |
|                                                       | ≈\$0.00<br><b>0</b><br>≈\$0.00                           |
| VITE<br>VX                                            | ≈\$0.00<br>0<br>≈\$0.00                                  |
| <ul> <li>VITE</li> <li>VX</li> <li>ETH-000</li> </ul> | ≈\$0.00<br>∞\$0.00<br>≈\$0.00<br>≈\$0.00<br>0<br>≈\$0.00 |
| VITE<br>VX                                            | ≈\$0.00<br>0<br>≈\$0.00<br>0<br>≈\$0.00                  |

3. Tap on Transfer.

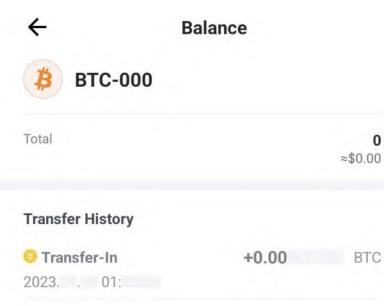

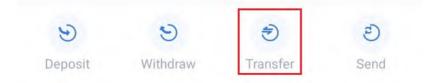

4. Tap on **All**.

| ÷                                |     |
|----------------------------------|-----|
| Transfer                         |     |
| From                             |     |
| Main Wallet                      | 11  |
| • То                             |     |
| Trading Wallet                   |     |
| Token Symbol                     |     |
| BTC-000                          |     |
| Amount                           | All |
| Please enter the transfer amount | BTC |
| Available:0.00                   |     |
|                                  |     |
|                                  |     |
|                                  |     |
|                                  |     |
|                                  |     |
|                                  |     |
| Transfer                         |     |

5. Tap on Transfer.

| <del>~</del>                                |     |
|---------------------------------------------|-----|
| Transfer                                    |     |
| From<br>Main Wallet<br>To<br>Trading Wallet | 1   |
| Token Symbol BTC-000                        | -   |
| Amount                                      | All |
| 0.00                                        | BTC |
| Available:0.00                              |     |
| Transfer                                    |     |

6. Enter your password in the **Please input password** text field.

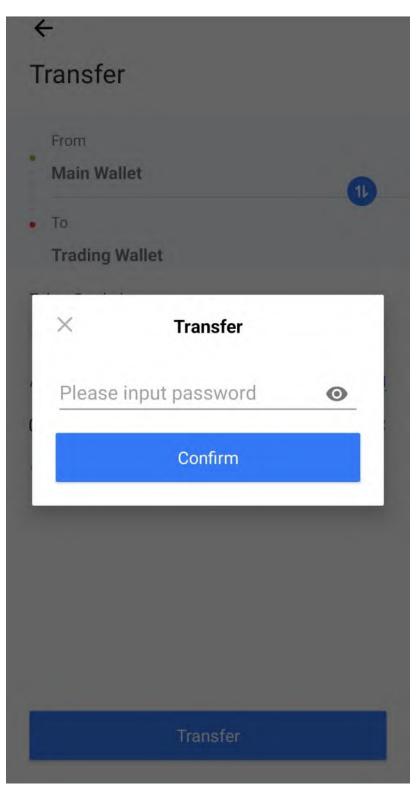

## 7. Tap on **Confirm**.

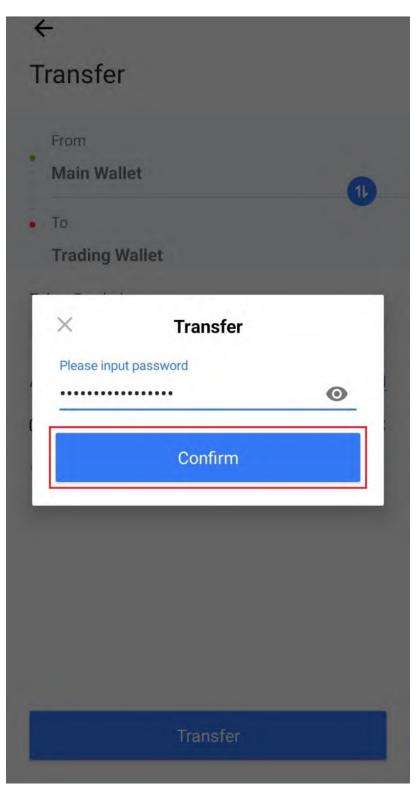

#### 8. Tap on Free Quota.

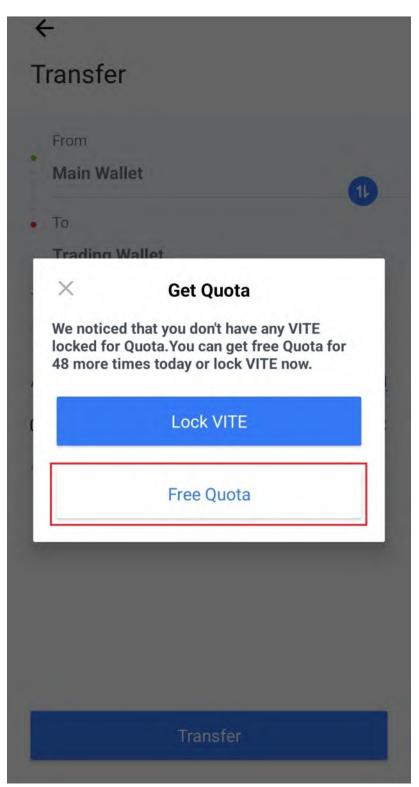

9. Tap on the **Back Arrow**.

| <del>&lt;</del>           | Balance |                     |
|---------------------------|---------|---------------------|
| 🐉 втс-000                 |         |                     |
| Total                     |         | <b>0</b><br>≈\$0.00 |
| Transfer History          |         |                     |
| Transfer-Out 2023. 02:    | -0.00   | BTC                 |
| OTransfer-In<br>2023. 01: | +0.00   | BTC                 |

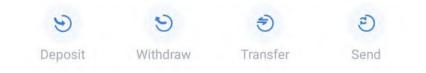

## 10. Tap on Trade.

| Total Value (BTC)       |             |
|-------------------------|-------------|
| 0.00                    |             |
| ≈\$                     |             |
| Main Trading            |             |
| Value(BTC)              |             |
| <b>0</b> ≈\$0.00        |             |
| vite_                   | >           |
| Transfer Deposit        | Withdraw    |
| □ Hide small Balances   | A S         |
| 69-000                  | 0           |
| 09-000                  | ≈\$0.00     |
| VITE                    | 0           |
| VIIE                    | ≈\$0.00     |
| ▼ VX                    | 0           |
| F VA                    | ≈\$0.00     |
| BTC-000                 | 0           |
| <b>BIC-000</b>          | ≈\$0.00     |
| ♦ ETH-000               | 0           |
|                         | 00 02≈      |
| Wallet Discover Markets | Trade Asset |

#### 11. Tap on the **Down Arrow**.

| 0.00000072       +         0.00000072       +         0.00000074       597.4k         0.00000073       21487.8         0.00000072       190.1         Amount       +         0.00000069       1279.0         0.00000068       3994.4         0.00000066       1301.0k         0.00000065       153.5         0.00000064       3542.0                                                                                                    |        | Reward       |
|----------------------------------------------------------------------------------------------------|--------|--------------|
| boy       Sell       0.00000080       16208.4         nit Order       0.00000079       10000.0         0.00000072       +       0.00000074       597.4k         0.018977       0.00000073       21487.8         0.00000072       +       0.00000072       190.1         .018977       0.00000072       190.1         .018977       0.00000072       190.1         .000000072       +       0.00000072       190.1         .018977       0.00000072       190.1       200000072         .000000069       1279.0       2302.0k       0.00000066       1301.0k         .000000065       153.5       0.00000064       3542.0 |        | <b>V</b> # 🚖 |
| nit Order       0.00000079       10000.0         0.00000072       +         0.00000072       +         0.00000073       21487.8         0.00000072       190.1         Amount       +         0.00000072       190.1         Amount       +         50%       75%       100%         0.00000069       1279.0         0.00000068       3994.4         0.00000066       1301.0k         0.00000065       153.5         0.00000064       3542.0                                                                                                    |        |              |
| 0.00000072       +         0.00000072       +         0.00000074       597.4k         0.00000073       21487.8         0.00000072       190.1         Amount       +         0.00000069       1279.0         0.00000068       3994.4         0.00000066       1301.0k         0.00000065       153.5         0.00000064       3542.0                                                                                                    |        |              |
| 0.00000072       +       0.00000074       597.4k         .018977       0.00000073       21487.8         .000000072       190.1         Amount       +         %       50%       75%         0.00000069       1279.0         0.00000068       3994.4         0.00000066       1301.0k         0.00000065       153.5         0.00000064       3542.0                                                                                                    |        |              |
| 0.00000073 21487.8<br>0.00000072 190.1<br>Amount +<br>% 50% 75% 100% 0.00000069 1279.0<br>c Buy: 0.00000068 3994.4<br>ilable:0.00 BTC 0.0000068 3994.4<br>0.00000068 3994.4<br>0.00000066 1301.0k<br>0.00000065 153.5<br>0.00000064 3542.0                                                                                                    |        |              |
| .018977 0.00000072 190.1<br>Amount +<br>% 50% 75% 100% 0.00000069 1279.0<br>c Buy: 0.00000068 3994.4<br>ilable:0.00 BTC 0.0000067 2302.0k<br>ome a VIP ★ 0.0000066 1301.0k<br>Buy 0.0000065 153.5<br>0.00000064 3542.0                                                                                                    |        |              |
| Amount       +       0.00000072         % 50% 75% 100%       0.00000069       1279.0         % 60.018977       0.00000068       3994.4         0.00000067       2302.0k         ilable:0.00       BTC       0.00000066         ome a VIP ★       0.00000065       153.5         0.00000064       3542.0                                                                                                    |        |              |
| %       50%       75%       100%         0.00000069       1279.0         x Buy:       0.00000068       3994.4         ilable:0.00       BTC       0.00000067       2302.0k         ome a VIP ★       0.00000066       1301.0k         Buy       0.00000065       153.5         0.00000064       3542.0                                                                                                    |        |              |
| 0.00000069       1279.0         k Buy:       0.00000068       3994.4         ilable:0.00       BTC       0.00000067       2302.0k         ome a VIP ★       0.00000066       1301.0k         Buy       0.00000065       153.5         0.00000064       3542.0                                                                                                    |        | ≈\$0.018977  |
| c Buy:       0.00000068       3994.4         ilable:0.00       BTC       0.00000067       2302.0k         ome a VIP *       0.00000066       1301.0k         Buy       0.00000065       153.5         0.00000064       3542.0                                                                                                    | 000069 | 1279 (       |
| ilable:0.00 BTC 0.00000067 2302.0K<br>ome a VIP ⊯ 0.00000066 1301.0K<br>Buy 0.00000065 153.5<br>0.00000064 3542.0                                                                                                    |        |              |
| 0.00000065 153.5<br>0.00000064 3542.0                                                                                                    |        |              |
| Buy 0.0000065 153.5<br>0.00000064 3542.0                                                                                                    | 000066 | 1301.04      |
| 0.0000004 3342.0                                                                                                    | 000065 | 153.5        |
| en Orders History >                                                                                                    | 000064 | 3542.0       |
|                                                                                                    |        | History >    |
|                                                                                                    |        | Hist         |
|                                                                                                    |        |              |
|                                                                                                    | s      | s Trade      |

rade Asset

## 12. Tap on EPIC/BTC.

| Spot                          | N                     | lining          | Re       | eward             |
|-------------------------------|-----------------------|-----------------|----------|-------------------|
| <b>VITE</b> /BTC-<br>+1.41%   | ·000 ≈ <sup>5.0</sup> | *               |          | <b>*</b> # ★      |
| Buy                           | Sell                  | Price<br>0.0000 |          | Amount<br>16208.4 |
| $\times$                      | Exe                   | change          |          | Q                 |
| Favorites B                   | тс етн                | VITE            | USDT     |                   |
| Name‡                         | Last P                | rice 🖶          | Change = | Operator          |
| EPIC/BTC 🛠                    | 0.0000                | 4567            | 8.73%    |                   |
| 5.<br>VITE/ВТС 🙊 <sup>0</sup> | 0.0000                | 00072           | 1.40%    |                   |
| ONE/BTC                       | 0.0000                | 00079           | 0.00%    |                   |
| ASK/BTC                       | 0.0000                | 000200          | 0.00%    |                   |
| IDNA/BTC                      | 0.0000                | 00012           | -79.66%  | -                 |
| BIS/BTC                       | 0.0000                | 00100           | 0.00%    |                   |
| WAVES/BTC                     | 0.0006                | 666             | 0.00%    |                   |
| VX/BTC 🛠                      | 0.0000                | 00119           | -4.03%   | -                 |
|                               |                       | 6               | <b>⊘</b> |                   |

## 13. Tap on the **top sell order**.

| Spot N           | lining     | Reward                        |
|------------------|------------|-------------------------------|
| EPIC-002/BTC-000 | ) 🐙        | ø # ★                         |
| +8.74%           |            |                               |
| Buy Sell         | Price      | Amount                        |
|                  | 0.00004811 | 108.00000400                  |
| Limit Order      | 0.00004807 | 379.44610000                  |
|                  | 0.00004803 | 67.86244303                   |
| - 0.00004811 +   | 0.00004790 | 106.59024245                  |
| A1.050000        | 0.00004788 | 100.47700000                  |
| *\$1.268082      | 0.00004787 | 28.52496689                   |
| +                |            | 0.00004567                    |
|                  |            | ≈\$1.203769                   |
| 25% 50% 75% 100% | 0.00004568 |                               |
| Fotal: 0.00      | 0.00004568 | 2652.38585936<br>209.21926633 |
|                  | 0.00004587 | 1065.07399034                 |
|                  | 0.00004328 | 446.94390955                  |
| Become a VIP 🖄   | 0.00004409 | 195.72640037                  |
| Buy              | 0.00004408 | 100.00000000                  |
|                  |            |                               |
| Open Orders      |            | History >                     |
|                  |            |                               |
|                  | 8          |                               |

#### 14. Tap on **100%**.

| Spot N            | Aining     | Reward        |
|-------------------|------------|---------------|
| EPIC-002/BTC-00   | 0 🗮        | · ··· 🚖       |
| +8.74%            |            |               |
| Buy Sell          | Price      | Amount        |
|                   | 0.00004811 | 108.00000400  |
| Limit Order       | 0.00004807 | 379.44610000  |
|                   | 0.00004803 | 67.86244303   |
| - 0.00004811 +    | 0.00004790 | 106.59024245  |
|                   | 0.00004788 | 100.47700000  |
| \$1.268082        | 0.00004787 | 28.52496689   |
| +                 |            | 0.00004567    |
|                   | 1          | ≈\$1.203769   |
| 25% 50% 75% 100%  | 0.00004568 | 2652.38585936 |
| Total: 0.00 BTC 🕕 | 0.00004567 | 209.21926633  |
| Available:0.00    | 0.00004528 | 1065.07399034 |
| Become a VIP 👻    | 0.00004409 | 446.94390955  |
|                   | 0.00004408 | 195.72640037  |
| Buy               | 0.00004407 | 100.0000000   |
| Open Orders       |            | History >     |
|                   |            |               |
|                   | <b>a</b>   |               |

#### 15. Tap on **Buy**.

| Spot N           | Aining     | Reward        |
|------------------|------------|---------------|
| EPIC-002/BTC-00  | 0 🗮        | o # 🛧         |
| +8.74%           |            |               |
| Buy Sell         | Price      | Amount        |
|                  | 0.00004811 | 108.00000400  |
| imit Order       | 0.00004807 | 379.44610000  |
|                  | 0.00004803 | 67.86244303   |
| - 0.00004811 +   | 0.00004790 | 106.59024245  |
|                  | 0.00004788 | 100.47700000  |
| \$1.268082       | 0.00004787 | 28.52496689   |
| +                |            | 0.00004567    |
|                  |            | ≈\$1.203769   |
| 25% 50% 75% 100% | 0.00004568 | 2652.38585936 |
| otal: 0.00 BTC   | 0.00004567 | 209.21926633  |
| vailable:0.00    | 0.00004528 | 1065.07399034 |
| ecome a VIP 👻    | 0.00004409 | 446.94390955  |
|                  | 0.00004408 | 195.72640037  |
| Buy              | 0.00004407 | 100.0000000   |
| )pen Orders      |            | History >     |
|                  |            |               |
|                  |            |               |
| -                |            |               |

#### 16. Tap on Asset.

| EPIC-002/BTC-000       **         +8.48%       Price         Buy       Sell       Price         1.imit Order       0.00004789         0.00004568       +         ≈\$1.204211       0.00004758         Amount       +         25%       50%       75%       100%         Max Buy:       0.       E ●       0.00004568         Hay       0.00004758       0.00004758         0.00004757       0.00004757       0.00004568         Max Buy:       0.       E ●       0.00004568         Available:0.00       BTC       0.00004568         Become a VIP ★       0.00004409       0.00004409         0.00004409       0.00004408       0.00004408 | <ul> <li>M ★</li> <li>Amoun</li> <li>104.34397427</li> <li>379.44610000</li> <li>119.97000000</li> <li>218.55292396</li> <li>100.22500000</li> <li>28.70480500</li> <li>28.70480500</li> <li>0.00004568</li> <li>≈\$1.204211</li> <li>14.37401379</li> </ul> |
|----------------------------------------------------------------------------------------------------|----------------------------------------------------------------------------------------------------|
| Buy       Sell       Price         Limit Order       0.00004789       0.00004789         -       0.00004568       +         -       0.00004568       +         *\$1.204211       -       0.00004758         -       Amount       +         25%       50%       75%       100%         Max Buy:       0.       0.00004568         Available:0.00       BTC       0.00004568         Become a VIP ★       0.00004528         0.00004409       0.00004409                                                                                                    | 104.34397427<br>379.44610000<br>119.97000000<br>218.55292396<br>100.22500000<br>28.70480500<br>0.00004568<br>≈\$1.204211                                                                                                    |
| boy       Sen         0.00004790         Limit Order       0.00004789         0.00004782         0.00004568       0.00004760         0.00004758       0.00004758         ∞\$1.204211       0.00004758         Amount       +         25%       50%       75%       100%         Max Buy:       0.       0.00004570       0.00004568         Available:0.00       BTC       0.00004567         Become a VIP ★       0.00004409       0.00004409                                                                                                    | 104.34397427<br>379.44610000<br>119.97000000<br>218.55292396<br>100.22500000<br>28.70480500<br>0.00004568<br>≈\$1.204211                                                                                                    |
| Limit Order       0.00004790         -       0.00004568         -       0.00004568         *\$1.204211       0.00004758         -       Amount         25%       50%       75%         50%       75%       100%         Max Buy:       0.       0.00004568         Available:0.00       BTC       0.00004567         Become a VIP ★       0.00004528       0.00004528         0.00004409       0.00004409                                                                                                    | 379.44610000<br>119.97000000<br>218.55292396<br>100.22500000<br>28.70480500<br>0.00004568<br>≈\$1.204211                                                                                                    |
| -       0.00004568       +       0.00004782         -       0.00004568       +       0.00004760         *\$1.204211       0.00004758       0.00004758         -       Amount       +       0.00004757         -       Amount       +       0.00004570         25%       50%       75%       100%         Max Buy:       0.       E ●       0.00004568         Available:0.00       BTC       0.00004567         Become a VIP ★       0.00004409                                                                                                    | 119.97000000<br>218.55292396<br>100.22500000<br>28.70480500<br>0.00004568<br>≈\$1.204211                                                                                                    |
| -       0.00004568       +       0.00004760         ≈\$1.204211       0.00004758       0.00004757         -       Amount       +       0.00004757         25%       50%       75%       100%       0.00004570         Max Buy:       0.       E ●       0.00004568         Available:0.00       BTC       0.00004567         Become a VIP ★       0.00004528       0.00004409                                                                                                    | 218.55292396<br>100.22500000<br>28.70480500<br>0.00004568<br>≈\$1.204211                                                                                                    |
|                                                                                                    | 100.22500000<br>28.70480500<br>0.00004568<br>≈\$1.204211                                                                                                    |
| <ul> <li>\$1.204211</li> <li>Amount</li> <li>25% 50% 75% 100%</li> <li>0.00004570</li> <li>0.00004570</li> <li>Max Buy: 0.</li> <li>E ●</li> <li>0.00004568</li> <li>0.00004567</li> <li>Become a VIP ★</li> <li>0.00004409</li> </ul>                                                                                                    | 28.70480500<br>0.00004568<br>≈\$1.204211                                                                                                    |
| - Amount       +         25%       50%       75%       100%         0.000047570       0.00004570         Max Buy:       0.       0.00004568         Available:0.00       BTC       0.00004567         Become a VIP ★       0.00004528         0.00004409                                                                                                    | <b>0.00004568</b><br>≈\$1.204211                                                                                                    |
| 25% 50% 75% 100%<br>Max Buy: 0. E   0.00004570<br>0.00004568<br>0.00004567<br>0.00004567<br>0.00004528<br>0.00004409<br>Puv                                                                                                    | ≈\$1.204211                                                                                                    |
| 0.00004570         Max Buy: 0.       0.00004568         Available:0.00       BTC       0.00004567         Become a VIP ★       0.00004528         0.00004409                                                                                                    | ≈\$1.204211                                                                                                    |
| 0.00004570         Max Buy: 0.       0.00004568         Available:0.00       BTC       0.00004567         Become a VIP ★       0.00004528         0.00004409                                                                                                    | 1407401070                                                                                                    |
| Max Buy: 0.       E ①       0.00004568         Available:0.00       BTC       0.00004567         Become a VIP *       0.00004528         0.00004409                                                                                                    |                                                                                                    |
| Available:0.001 BTC 0.00004567<br>Become a VIP 🖆 0.00004528<br>0.00004409                                                                                                    | 2616.81325936                                                                                                    |
| Become a VIP                                                                                                    | 209.21926633                                                                                                    |
| 0.00004409                                                                                                    | 1065.07399034                                                                                                    |
| Put                                                                                                    | 446.94390955                                                                                                    |
|                                                                                                    | 195.72640037                                                                                                    |
| Open Orders                                                                                                    | History >                                                                                                    |
|                                                                                                    |                                                                                                    |

Wallet Discover Markets Trade

Asset

## 17. Tap on Trading.

| Total Value (BTC)       |                     |
|-------------------------|---------------------|
| 0.00                    |                     |
| ≈\$                     |                     |
| Main Trading            |                     |
| Value(BTC)              |                     |
| <b>0</b> ≈\$0.00        |                     |
| vite_                   | >                   |
| Transfer Deposit        | Withdraw            |
| Hide small Balances     | ź.                  |
| 69-000                  | <b>0</b><br>≈\$0.00 |
| VITE                    | 0                   |
| VIIL                    | ≈\$0.00             |
| ₹ VX                    | 0                   |
|                         | ≈\$0.00             |
| <b>* PTO 000</b>        | 0                   |
| <b>BTC-000</b>          | ≈\$0.00             |
| ♦ ETH-000               | 0                   |
|                         | ∩∩ ∩¢≃              |
| Wallet Discover Markets | Trade Asset         |

#### 18. Tap on **EPIC-002**.

|                   | lue (BTC)      | Total Va   |
|-------------------|----------------|------------|
|                   |                | 0.00       |
|                   |                | ≈\$        |
|                   |                | ~ <b>φ</b> |
| ng                | Trading        | Main       |
|                   | C)             | Value(BT   |
|                   | ≈\$            | 0.00       |
| 2                 |                | vite_      |
|                   |                | vite_      |
|                   | fer            | Trans      |
|                   |                |            |
| ances             | small Balances | 🗌 Hide     |
| 24                |                |            |
| 02                | EPIC-002       |            |
| ≈\$               |                | •          |
| 00                |                | *          |
| <b>×</b> \$0.8    | BTC-000        | \$         |
|                   |                |            |
| 1                 | Sector States  |            |
| 40.0              | 69-000         |            |
| ≈\$0.0            | 69-000         |            |
| ≈\$0.0            |                |            |
| ≈\$0.0            | 69-000<br>VITE |            |
| ≈\$0.0            | VITE           | V          |
| ≈\$0.0<br>≈\$0.0  |                | V          |
| ≈\$<br>≈\$<br>≈\$ | VITE           | V          |

## 19. Tap on Transfer.

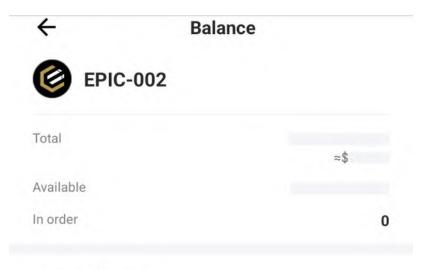

#### **Transfer History**

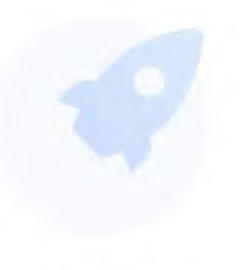

Empty

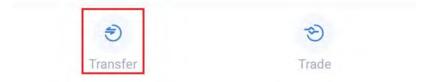

20. Tap on the Transfer Icon.

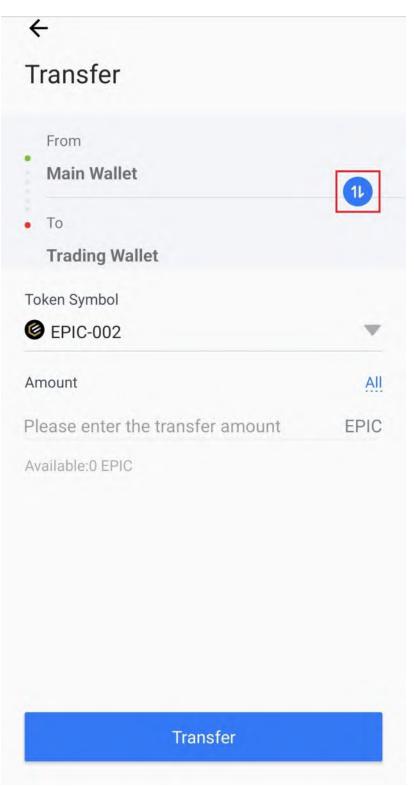

21. Tap on **All**.

| ÷                                       |              |
|-----------------------------------------|--------------|
| Transfer                                |              |
| From Trading Wallet                     | 11           |
| • To<br>Main Wallet                     |              |
| Token Symbol<br>© EPIC-002              | _            |
| Amount Please enter the transfer amount | All.<br>EPIC |
| Available:                              | LITO         |
|                                         |              |
|                                         |              |
|                                         |              |
| Transfer                                |              |

22. Tap on Transfer.

| ÷                            |      |
|------------------------------|------|
| Transfer                     |      |
| From<br>Trading Wallet<br>To | 1    |
| Main Wallet                  |      |
| Token Symbol EPIC-002        | -    |
| Amount                       | All  |
|                              | EPIC |
| Available: EPIC              |      |
|                              |      |
|                              |      |
| Transfer                     |      |

## 23. Enter your password in the **text field**.

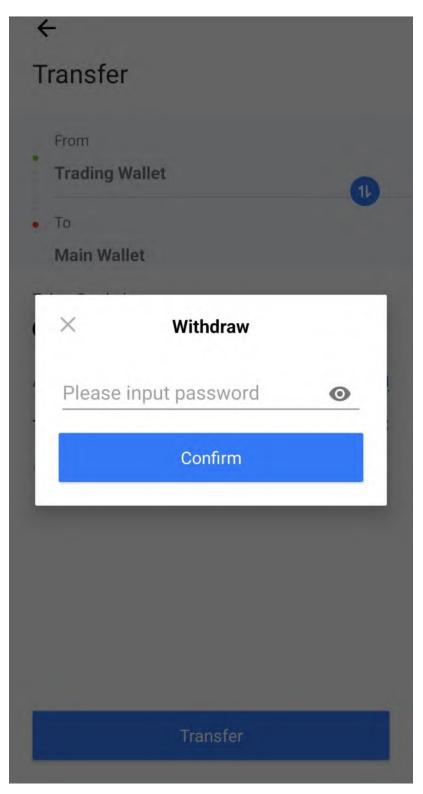

## 24. Tap on **Confirm**.

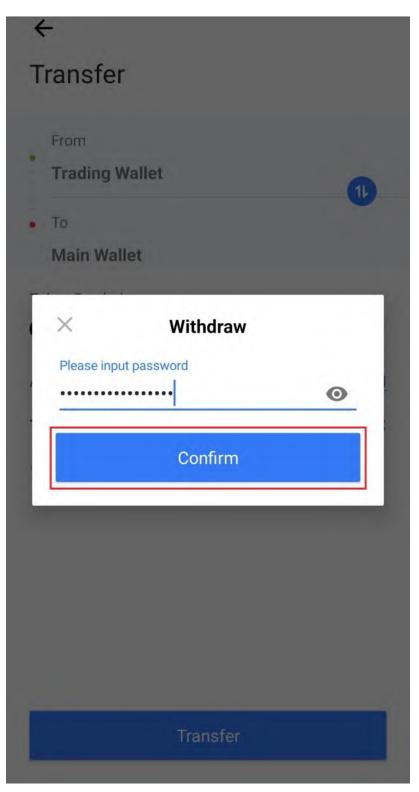

#### 25. Tap on Free Quota.

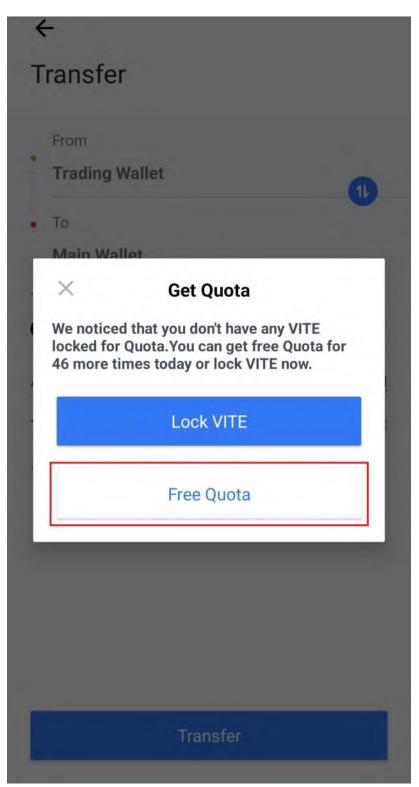

## 26. Tap on the **Back Arrow**.

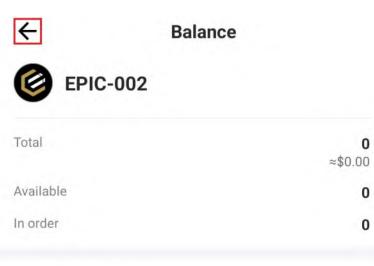

## **Transfer History**

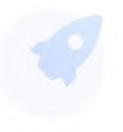

Empty

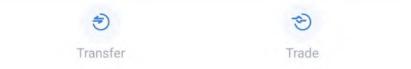

#### 27. Tap on Main.

| Total Value (BTC)        |         |
|--------------------------|---------|
| 0.00                     |         |
| ≈\$                      |         |
| Main Trading             |         |
| Value(BTC)               |         |
| <b>0.0000296</b> ≈\$0.80 |         |
| vite_                    |         |
| Transfer                 |         |
| Hide small Balances      | Å L     |
|                          | 0       |
| 3 BTC-000                | ≈\$0.80 |
| 69-000                   | 0       |
| 09-000                   | ≈\$0.00 |
|                          | 0       |
| VITE                     | ≈\$0.00 |
| ▼ VX                     | 0       |
|                          | ≈\$0.00 |
| ♦ ETH-000                | 0       |
|                          | ≈\$∩ ∩∩ |
|                          | ) 📀 🍥   |

28. Congratulations! You have successfully purchased Epic Cash and transferred it to your Main Account.

| Total Value (BTC)       |             |
|-------------------------|-------------|
| 0.00                    |             |
| ≈\$                     |             |
| Main Trading            |             |
| Value(BTC)              |             |
| 0.00 ≈\$                |             |
| vite_                   | >           |
| Transfer Deposit        | Withdraw    |
| Hide small Balances     | A L         |
| EPIC-002                | ≈\$         |
| 69-000                  | 0           |
| 09-000                  | ≈\$0.00     |
|                         | 0           |
| VITE                    | ≈\$0.00     |
|                         | 0           |
| VX VX                   | ≈\$0.00     |
| BTC-000                 | 0           |
|                         | 00.02≈      |
| Wallet Discover Markets | Trade Asset |